# Package 'bioRad'

May 11, 2020

<span id="page-0-0"></span>Title Biological Analysis and Visualization of Weather Radar Data

Version 0.5.2

Description Extract, visualize and summarize aerial movements of birds and insects from weather radar data. See <doi:10.1111/ecog.04028> for a software paper describing package and methodologies.

License MIT + file LICENSE

URL <https://github.com/adokter/bioRad>,

<https://adokter.github.io/bioRad>

BugReports <https://github.com/adokter/bioRad/issues>

biocViews

**Depends**  $R (= 3.5.0)$ 

Imports assertthat, curl, data.table, fields, ggmap, ggplot2, graphics, lubridate, lutz, methods, raster, rgdal, rhdf5, sp, stats, tidyr, utils, viridisLite, viridis, maptools

Suggests knitr, testthat

LazyData true

Encoding UTF-8

VignetteBuilder knitr

RoxygenNote 7.1.0

### NeedsCompilation no

Author Adriaan M. Dokter [aut, cre] (<https://orcid.org/0000-0001-6573-066X>), Peter Desmet [aut] (<https://orcid.org/0000-0002-8442-8025>), Stijn Van Hoey [aut] (<https://orcid.org/0000-0001-6413-3185>), Bart Kranstauber [ctb] (<https://orcid.org/0000-0001-8303-780X>), Cecilia Nilsson [ctb] (<https://orcid.org/0000-0001-8957-4411>), Jurriaan Spaaks [ctb], Lourens Veen [ctb], Liesbeth Verlinden [ctb] (<https://orcid.org/0000-0003-1744-9325>), Hidde Leijnse [ctb] (<https://orcid.org/0000-0001-7835-4480>)

Maintainer Adriaan M. Dokter <amd427@cornell.edu>

Repository CRAN Date/Publication 2020-05-11 11:10:18 UTC

# R topics documented:

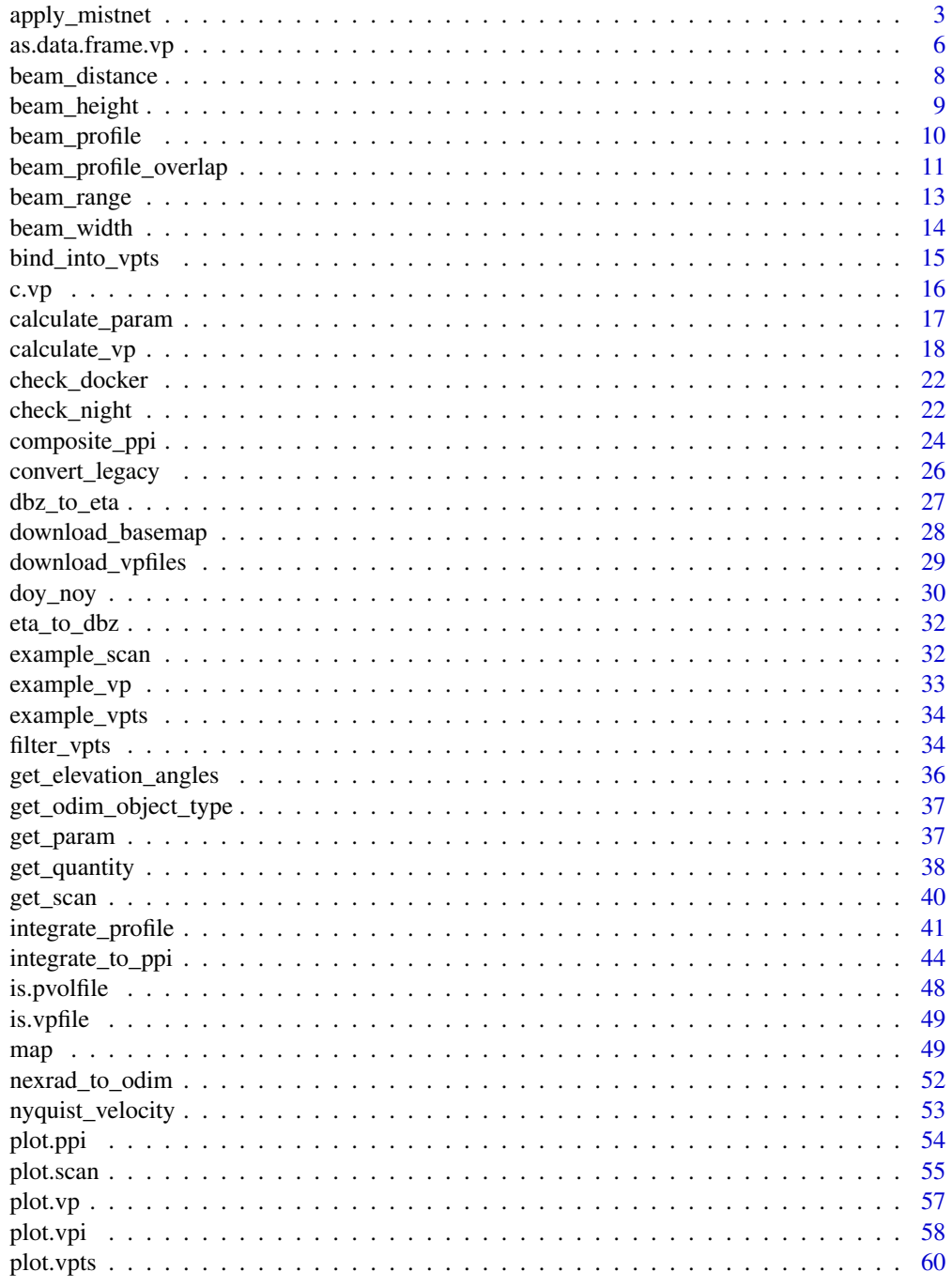

<span id="page-2-0"></span>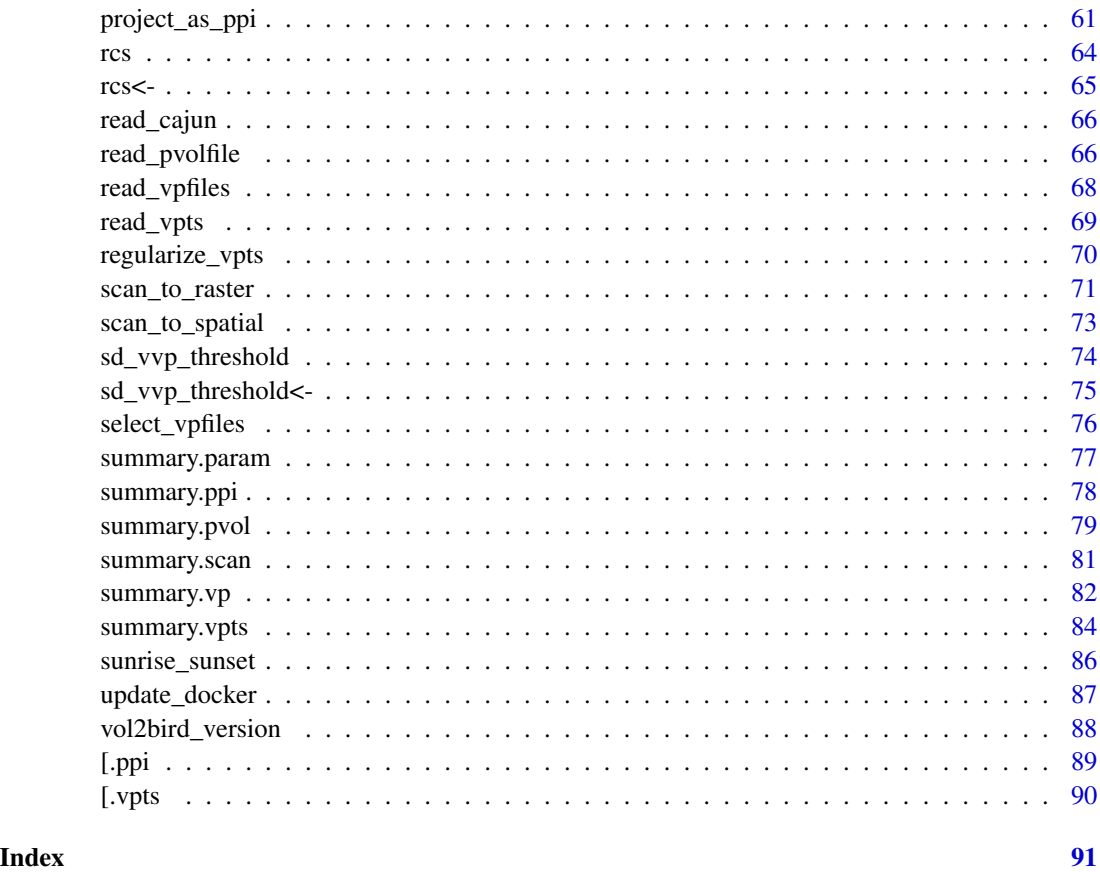

apply\_mistnet *Apply MistNet segmentation to a polar volume*

### Description

Apply MistNet segmentation model to a polar volume file on disk, and load the resultant segmentation as a polar volume (pvol) object.

### Usage

```
apply_mistnet(
 file,
 pvolfile_out,
 verbose = FALSE,
 mount = dirname(file),
 load = TRUE,mistnet_elevations = c(0.5, 1.5, 2.5, 3.5, 4.5)
)
```
### Arguments

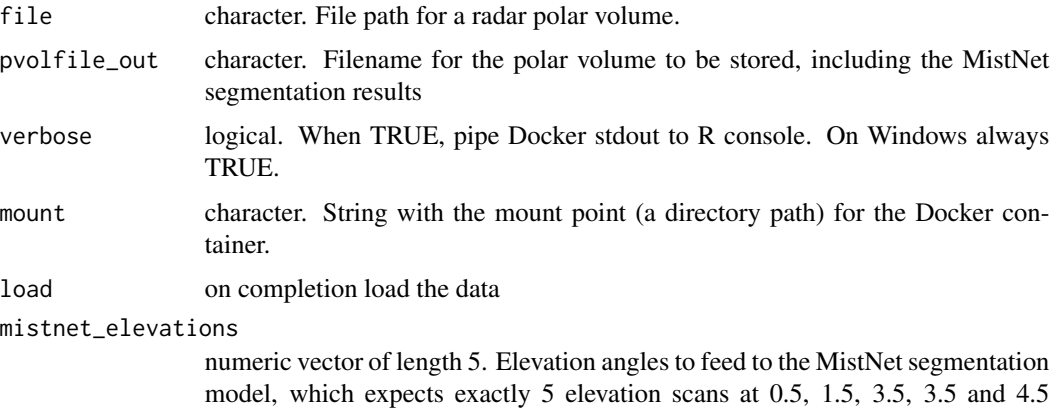

degrees. Specifying different elevation angles may compromise segmentation results.

#### Details

MistNet is a deep convolutional neural network that has been trained using labels derived from S-band dual-polarization data across the US NEXRAD network.

It's purpose is to screen out areas of precipitation in weather radar data, primarily legacy data for which dual-polarization data are not available.

Because the network has been trained on S-band data, it may not perform as well on C-band.

MistNet requires three single-polarization parameters as input: reflectivity (DBZH), radial velocity (VRADH), and spectrum width (WRADH), at 5 specific elevation angles (0.5, 1.5, 3.5, 3.5 and 4.5 degrees). Based on these data it can estimate a segmentation mask that identifies pixels with weather that should be removed when interested only in biological data.

MistNet will calculate three class probabilities (from 0 to 1, with 1 corresponding to a 100% probability) as additional scan parameters to the polar volume:

"BACKGROUND" class probability that no signal was detected above the noise level of the radar

"WEATHER" class probability that weather was detected

"BIOLOGY" class probability that biological scatterers were detected

These class probabilities are only available for the 5 input elevations used as input for the MistNet model. Based on all the class probabilities a final weather segmentation map calculated, stored as scan parameter CELL, which is available for all elevation scans.

"CELL" Final weather segmentation, with values > 1 indicating pixels classified as weather, and values equal to 1 indicating pixels that are located within 5 km distance of a weather pixels

A pixel is classified as weather if the class probability WEATHER > 0.45 or when the average class probability for rain across all five MistNet elevation scans at that spatial location > 0.45.

MistNet may run more slowly on Windows than on Linux or Mac OSX.

See Lin et al. 2019 for details.

### Value

If parameter load is TRUE an object of class pvol on success. If parameter load is FALSE, TRUE on success.

### References

Please also cite this publication when using MistNet:

• Lin T-Y, Winner K, Bernstein G, Mittal A, Dokter AM, Horten KG, Nilsson C, Van Doren B, Farnsworth A, La Sorte FA, Maji S, Sheldon D (2019) MistNet: Measuring historical bird migration in the US using archived weather radar data and convolutional neural networks. Methods in Ecology and Evolution 10: 1908– 1922. [https://doi.org/10.1111/2041-210X.](https://doi.org/10.1111/2041-210X.13280) [13280](https://doi.org/10.1111/2041-210X.13280)

### Examples

```
## Not run:
# download a NEXRAD file, save as KBGM_example
download.file(paste("https://noaa-nexrad-level2.s3.amazonaws.com/",
  "2019/10/01/KBGM/KBGM20191001_000542_V06",
  sep = ""), "~/KBGM_example")
# calculate MistNet segmentation:
mistnet_pvol <- apply_mistnet("~/KBGM_example")
# print summary info for the segmented elevation scan at 0.5 degree,
# verify new parameters BIOLOGY, WEATHER, BACKGROUND and CELL have been added:
my_scan <- get_scan(mistnet_pvol, 0.5)
# project the scan as a ppi:
my_ppi <- project_as_ppi(my_scan, range_max = 100000)
# plot the reflectivity parameter:
plot(my_ppi, param = "DBZH")
# plot the MistNet class probability [0-1] for weather
plot(my_ppi, param = "WEATHER")
# plot the MistNet class probability [0-1] for biology
plot(my_ppi, param = "BIOLOGY")
# plot the final segmentation result, with values >1 indicating
# areas classified as weather, and value 1 pixels that fall within an
# additional 5 km fringe around weather areas.
plot(my_ppi, param = "CELL")
# clean up:
file.remove("~/KBGM_example")
## End(Not run)
```
<span id="page-5-0"></span>

### Description

Converts a vertical profile (vp) or a time series of vertical profiles (vpts) to a data frame containing all quantities per datetime and height. Has options to include latitude/longitude/antenna height (parameter geo) and day/sunrise/sunset (parameter suntime).

#### Usage

```
## S3 method for class 'vp'
as.data.frame(
 x,
  row.names = NULL,
 optional = FALSE,
 geo = TRUE,
  suntime = TRUE,
 lat = NULL,lon = NULL,
 elev = -0.268,
  ...
)
## S3 method for class 'vpts'
as.data.frame(
 x,
 row.names = NULL,
 optional = FALSE,
 geo = TRUE,
  suntime = TRUE,
 lat = NULL,lon = NULL,elev = -0.268,
  ...
\mathcal{L}
```
### Arguments

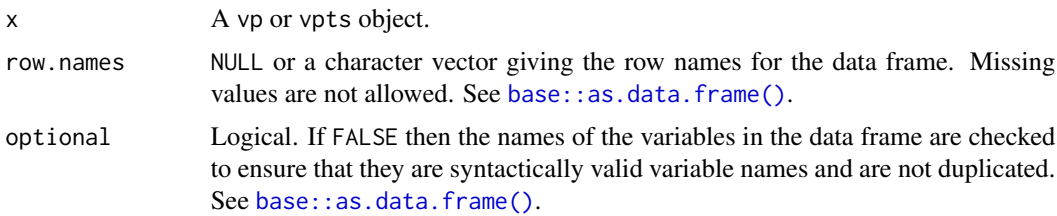

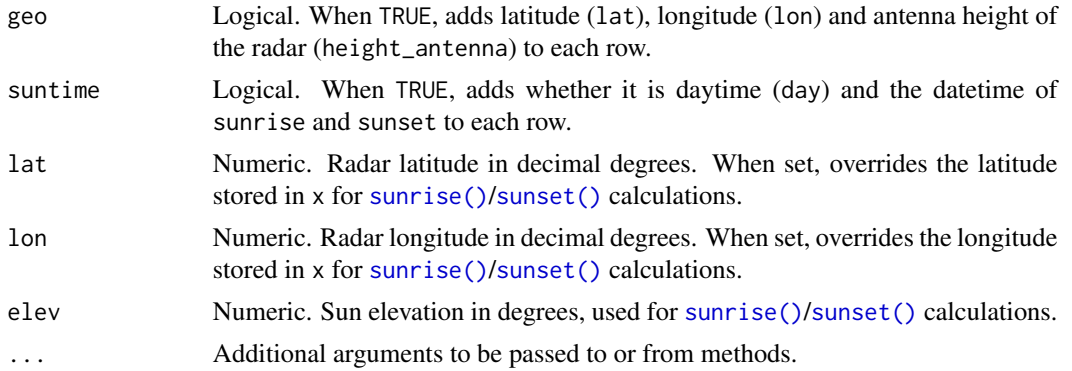

#### Details

Note that only the dens quantity is thresholded for radial velocity standard deviation by [sd\\_vvp\\_threshold\(\)](#page-73-1). This is different from the default  $plot.vp(), plot.vpts()$  $plot.vp(), plot.vpts()$  $plot.vp(), plot.vpts()$  and  $get_quantity()$  functions, where quantities eta, dbz, ff, u, v, w, dd are all thresholded by [sd\\_vvp\\_threshold\(\)](#page-73-1).

#### Value

A data.frame object, containing radar, datetime and height as rows and all profile quantities as columns, complemented with some oft-used additional information (columns lat, lon, height\_antenna, day, sunrise, sunset).

### Examples

```
# Load the example vertical profile
vp <- example_vp
# Convert to a data.frame
vp_df <- as.data.frame(vp)
# Print data.frame
vp_df
# Load the example time series of vertical profiles
vpts <- example_vpts
# Convert to a data.frame
vpts_df <- as.data.frame(vpts)
# Print the first 5 rows of the data.frame
vpts_df[1:5, ]
# Do not add lat/lon/height_antenna information
vpts_df <- as.data.frame(vpts, geo = FALSE)
# Do not add day/sunrise/sunset information
vpts_df <- as.data.frame(vpts, suntime = FALSE)
```
# Override the latitude/longitude information stored in the object when

<span id="page-7-0"></span>8 beam\_distance

```
# calculating sunrise/sunset information
vpts_d f \leftarrow as.data frame(vpts, lat = 50, lon = 4)
```
beam\_distance *Calculate radar beam distance*

### Description

Calculates the distance as measured over the earth's surface (the down range) for a given beam elevation and slant range.

### Usage

beam\_distance(range, elev,  $k = 4/3$ , lat = 35, re = 6378, rp = 6357)

### Arguments

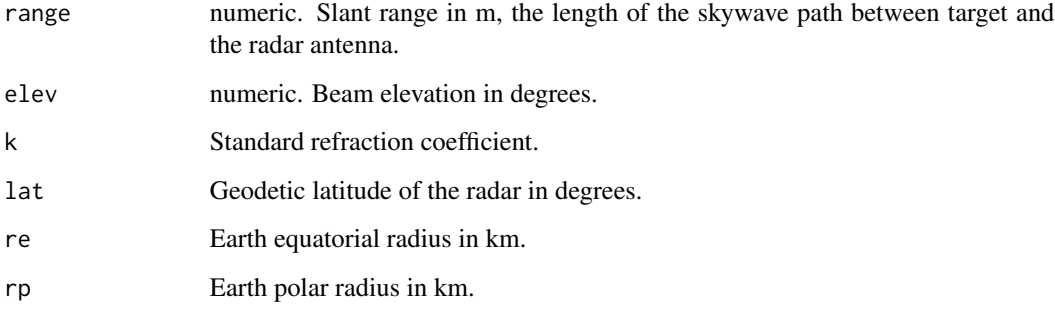

### Details

depends on [beam\\_height](#page-8-1) to calculate beam height.

#### Value

numeric. Beam distance (down range) in m.

### Examples

# down range of the 5 degree elevation beam at a slant range of 100 km: beam\_distance(100000, 5)

<span id="page-8-1"></span><span id="page-8-0"></span>

### Description

Calculates the height of a radar beam as a function of elevation and range, assuming the beam is emitted at surface level.

### Usage

```
beam_height(range, elev, k = 4/3, lat = 35, re = 6378, rp = 6357)
```
### Arguments

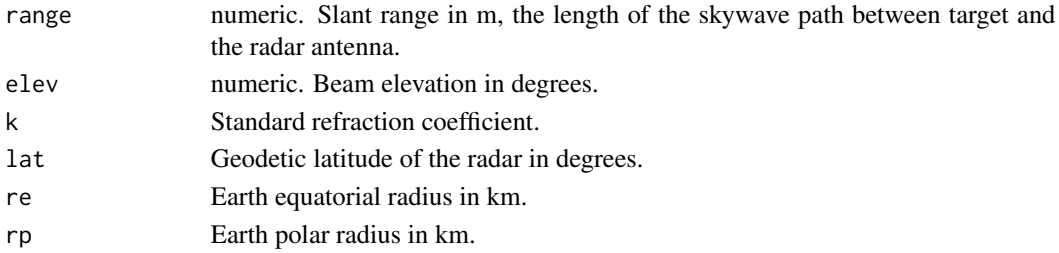

### Details

To account for refraction of the beam towards the earth's surface, an effective earth's radius of k \* (true radius) is assumed, with  $k = 4/3$ .

The earth's radius is approximated as a point on a spheroid surface, with re the longer equatorial radius, and rp the shorter polar radius. Typically uncertainties in refraction coefficient are relatively large, making oblateness of the earth and the dependence of earth radius with latitude only a small correction. Using default values assumes an average earth's radius of 6371 km.

#### Value

numeric. Beam height in m.

### Examples

```
# beam height in meters at 10 km range for a 1 degree elevation beam:
beam_height(10000, 1)
```
# beam height in meters at 10 km range for a 3 and 5 degree elevation beam: beam\_height(10000, c(3, 5))

```
# define ranges from 0 to 1000000 meter (100 km), in steps of 100 m:
range <- seq(0, 100000, 100)
```

```
# plot the beam height of the 0.5 degree elevation beam:
plot(range, beam_height(range, 0.5), ylab = "beam height [m]", xlab = "range [m]")
```
<span id="page-9-1"></span><span id="page-9-0"></span>

### Description

Calculate for a set of beam elevations elev the altitudinal normalized distribution of radiated energy by those beams.

### Usage

```
beam_profile(
 height,
 distance,
 elev,
  antenna = 0,beam_angle = 1,
 k = 4/3,
 lat = 35,
 re = 6378,
 rp = 6357)
```
### Arguments

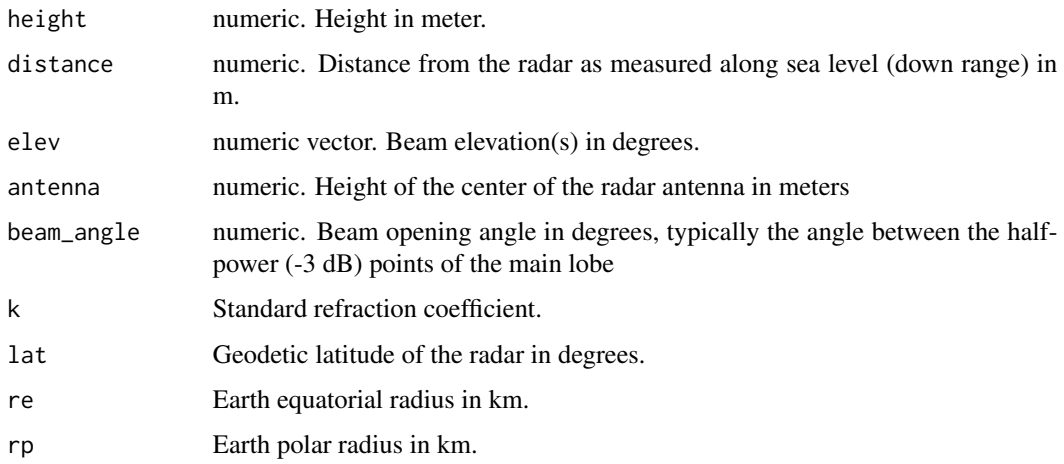

### Details

Beam profile is calculated using [beam\\_height](#page-8-1) and [beam\\_width.](#page-13-1) Returns a beam profile as a function of height relative to ground level.

Returns the normalized altitudinal pattern of radiated energy as a function of altitude at a given distance from the radar, assuming the beams are emitted at antenna level.

#### <span id="page-10-0"></span>Value

numeric vector. Normalized radiated energy at each of the specified heights.

#### Examples

```
# plot the beam profile, for a 0.5 degree elevation beam at 50 km distance from the radar:
plot(beam_profile(height = 0:4000, 50000, 0.5), 0:4000,
 xlab = "normalized radiated energy",
 ylab = "height [m]", main = "beam elevation: 0.5 deg, distance=50km"
)
# plot the beam profile, for a 2 degree elevation beam at 50 km distance from the radar:
plot(beam_profile(height = 0:4000, 50000, 2), 0:4000,
 xlab = "normalized radiated energy",
 ylab = "height [m]", main = "beam elevation: 2 deg, distance=50km"
\lambda# plot the combined beam profile for a 0.5 and 2.0 degree elevation beam
# at 50 km distance from the radar:
plot(beam_profile(height = 0:4000, 50000, c(0.5, 2)), 0:4000,
 xlab = "normalized radiated energy",
 ylab = "height [m]", main = "beam elevations: 0.5,2 deg, distance=50km"
)
```
beam\_profile\_overlap *Calculate overlap between a vertical profile ('vp') of biological scatterers and the vertical radiation profile emitted by the radar*

### Description

Calculates the distribution overlap between a vertical profile ('vp') and the vertical radiation profile of a set of emitted radar beams at various elevation angles as given by [beam\\_profile.](#page-9-1)

### Usage

```
beam_profile_overlap(
  vp,
  elev,
  distance,
  antenna,
  zlim = c(0, 4000),
  noise_floor = -Inf,
  noise_floor_ref_range = 1,
  steps = 500.
  quantity = "dens",
  normalize = T,beam\_angle = 1,
  k = 4/3,
```

```
lat,
  re = 6378.
  rp = 6357\lambda
```
### Arguments

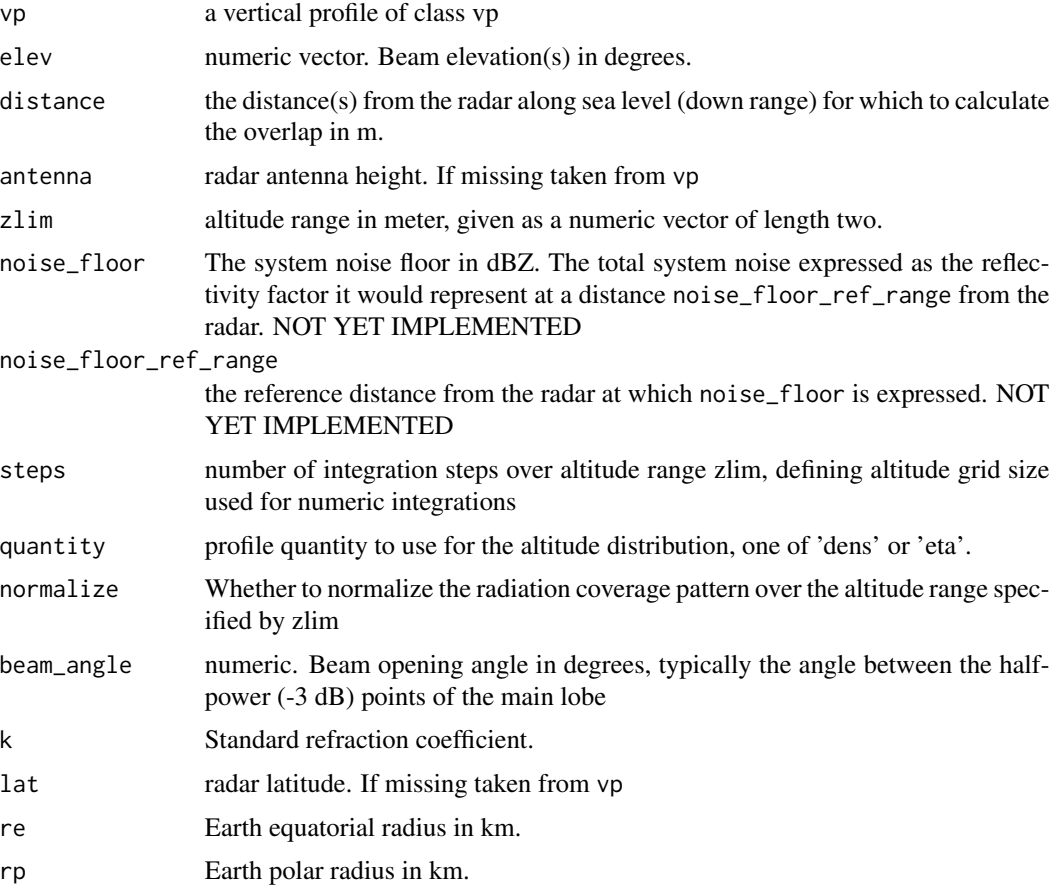

### Details

This function also calculates the overlap quantity in the output of [integrate\\_to\\_ppi.](#page-43-1)

Overlap is calculated as the [Bhattacharyya coefficient](https://en.wikipedia.org/wiki/Bhattacharyya_distance) (i.e. distribution overlap) between the (normalized) vertical profile vp and the (normalized) radiation coverage pattern as calculated by [beam\\_profile.](#page-9-1)

The current implementation does not (yet) take into account the system noise floor when calculating the overlap.

In the ODIM data model the attribute /how/NEZ or /how/NEZH specifies the system noise floor (the Noise Equivalent Z or noise equivalent reflectivity factor. the H refers to the horizontal channel of a dual-polarization radar). In addition, the attribute /how/LOG gives "security distance above mean noise level (dB) threshold value". This is equivalent to the log receiver signal-to-noise ratio, i.e. the dB above the noise floor for the signal processor to report a valid reflectivity value. We recommend

### <span id="page-12-0"></span>beam\_range 13

using NEZH+LOG for noise\_floor, as this is the effective noise floor of the system below which no data will be reported by the radar signal processor.

Typical values are NEZH = -45 to -50 dBZ at 1 km from the radar. LOG is typically around 1 dB.

Need to evaluate beam by beam the returned signal relative to a uniform beam filling of at least NEZH + LOG If returned signal is lower, the gate is below noise level.

### Value

A data.frame with columns distance and overlap.

#### Examples

```
# locate example volume file:
pvolfile <- system.file("extdata", "volume.h5", package = "bioRad")
# load the example polar volume file:
pvol <- read_pvolfile(pvolfile)
# let us use this example vertical profile:
data(example_vp)
example_vp
# calculate overlap between vertical profile of birds
# and the vertical radiation profile emitted by the radar:
bpo <- beam_profile_overlap(example_vp, get_elevation_angles(pvol), seq(0, 100000, 1000))
# plot the calculated overlap:
plot(bpo)
```
beam\_range *Calculate radar beam range*

#### Description

Calculates the range (i.e. slant range) given a distance measured along the earth's surface (i.e. down range) and beam elevation.

#### Usage

```
beam_range(distance, elev, k = 4/3, lat = 35, re = 6378, rp = 6357)
```
### Arguments

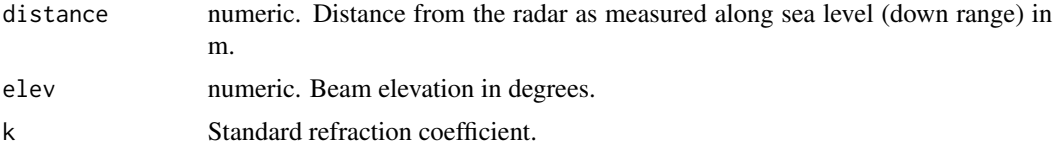

<span id="page-13-0"></span>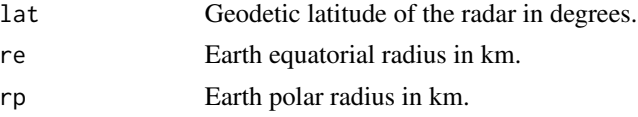

### Details

depends on [beam\\_height](#page-8-1) to calculate beam height.

#### Value

numeric. Beam range (slant range) in m.

### Examples

```
# slant range of the 5 degree elevation beam at a down range of 100 km:
beam_range(100000, 5)
```
<span id="page-13-1"></span>beam\_width *Calculate radar beam width*

### Description

Calculates the width of a radar beam as a function of range and beam angle.

### Usage

```
beam_width(range, beam_angle = 1)
```
#### Arguments

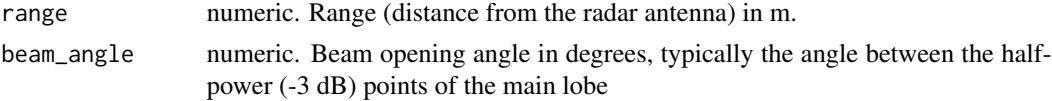

### Value

numeric. Beam width in m.

### Examples

```
#' # beam width in meters at 10 km range:
beam_width(10000)
# define ranges from 0 to 1000000 meter (100 km), in steps of 100 m:
range <- seq(0, 100000, 100)
# plot the beam width as a function of range:
plot(range, beam_width(range), ylab = "beam width [m]", xlab = "range [m]")
```
<span id="page-14-1"></span><span id="page-14-0"></span>

### Description

Binds vertical profiles (vp) into a vertical profile time series (vpts), sorted in time. Can also bind multiple vpts of a single radar into one vpts.

#### Usage

```
bind_into_vpts(x, ...)
## S3 method for class 'vp'
bind_into_vpts(...)
## S3 method for class 'list'
bind_into_vpts(x, ...)
## S3 method for class 'vpts'
bind_into_vpts(..., attributes_from = 1)
```
#### Arguments

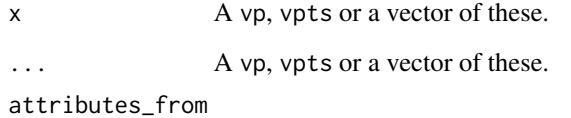

integer. Which vpts to copy attributes from (default: first).

#### Value

A [vpts](#page-83-1) for a single radar or a list of vpts for multiple radars. Input vp are sorted in time in the output vpts.

#### Methods (by class)

- vp: Bind multiple vp into a vpts. If vp for multiple radars are provided, a list is returned containing a vpts for each radar.
- list: Bind multiple vp objects into a vpts. If data for multiple radars is provided, a list is returned containing a vpts for each radar.
- vpts: Bind multiple vpts into a single vpts. Requires the input vpts to be from the same radar.

```
# load example time series of vertical profiles:
data(example_vpts)
# split the vpts into two separate time series, one containing profile 1-10,
# and a second containing profile 11-20:
vpts1 <- example_vpts[1:10]
vpts2 <- example_vpts[11:20]
# use bind_into_vpts to bind the two together:
vpts1and2 <- bind_into_vpts(vpts1, vpts2)
# verify that the binded vpts now has 20 profiles, 10 from vpts1 and 10 from
# vpts2:
summary(vpts1and2)
# extract two profiles:
vp1 <- example_vpts[1]
vp1
vp2 <- example_vpts[2]
vp2
# bind the two profiles back into a vpts:
bind_into_vpts(vp1, vp2)
```
c.vp *Concatenate vertical profiles (*vp*) into a list of vertical profiles*

### Description

Concatenates vertical profiles (vp) into a list of vertical profiles  $(c(vp, vp, vp))$  and warns if they are not from a single radar.

#### Usage

## S3 method for class 'vp'  $c(\ldots)$ 

#### Arguments

... vp objects.

### Value

A list of vp objects.

### See Also

[bind\\_into\\_vpts\(\)](#page-14-1)

### <span id="page-16-0"></span>**Description**

Calculates a new scan parameter from a combination of existing scan parameters. Useful for calculating quantities that are defined in terms of other basic radar moments, like linear reflectivity eta, depolarization ratio (Kilambi et al. 2018), or for applying clutter corrections (CCORH) to uncorrected reflectivity moments (TH), as in TH+CCORH

#### Usage

```
calculate_param(x, ...)
## S3 method for class 'pvol'
calculate_param(x, ...)
## S3 method for class 'scan'
calculate_param(x, ...)
```
## Arguments

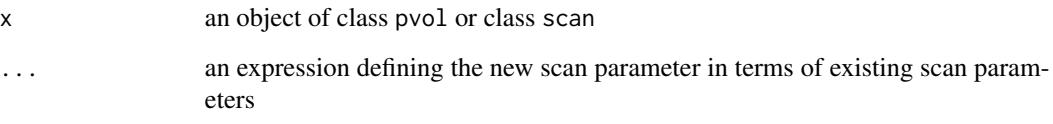

### Value

an object of the same class as x, either class pvol or class scan

#### Methods (by class)

- pvol: Calculate a new scan parameter for all scans in a polar volume.
- scan: Calculate a new scan parameter for a scan

#### References

• Kilambi, A., Fabry, F., and Meunier, V., 2018. A simple and effective method for separating meteorological from nonmeteorological targets using dual-polarization data. Journal of Atmospheric and Oceanic Technology, 35, 1415–1424. [https://doi.org/10.1175/](https://doi.org/10.1175/JTECH-D-17-0175.1) [JTECH-D-17-0175.1](https://doi.org/10.1175/JTECH-D-17-0175.1)

#### Examples

```
# locate example volume file:
pvolfile <- system.file("extdata", "volume.h5", package = "bioRad")
# load the file:
example_pvol <- read_pvolfile(pvolfile)
# calculate linear reflectivity ETA from reflectivity factor DBZH:
radar_wavelength <- example_pvol$attributes$how$wavelength
# example_pvol <- calculate_param(example_pvol,ETA=dbz_to_eta(DBZH,radar_wavelength))
# add depolarization ratio (DR) as a scan parameter (see Kilambi 2018):
example_pvol <- calculate_param(example_pvol, DR = 10 * log10((ZDR + 1 - 2 * ZDR^0.5 * RHOHV) /
 (ZDR + 1 + 2 * ZDR^0.5 * RHOHV))# calculate_param operates on both pvol and scan objects:
calculate_param(example_scan, DR = 10 \times log10((ZDR + 1 - 2 \times ZDR^0.5 \times RHOW)) /
  (ZDR + 1 + 2 * ZDR^0.5 * RHOHV))
```
calculate\_vp *Calculate a vertical profile (*vp*) from a polar volume (*pvol*)*

### Description

Calculates a vertical profile of biological scatterers (vp) from a polar volume (pvol) using the algorithm [vol2bird](https://github.com/adokter/vol2bird/) (Dokter et al. 2011).

#### Usage

```
calculate_vp(
  file,
  vpfile = ",
  pvolfile_out = "",
  autoconf = FALSE,
  verbose = FALSE,
  mount = dirname(file[1]),sd_vvp_threshold,
  rcs = 11,
  dual\_pol = FALSE,rho_hv = 0.95,
  elev_min = 0,
  elev_max = 90,
  azim_min = 0,
  azim_max = 360,range_min = 5000,
  range_max = 35000,
  n_{layer} = 20L,
  h<sup>1</sup>ayer = 200,
```
<span id="page-17-0"></span>

## calculate\_vp 19

```
dealias = TRUE,nyquist_min = if (dealias) 5 else 25,
 dbz_qquantity = "DBZH",
 mistnet = FALSE,local_install,
 pvolfile
\mathcal{L}
```
### Arguments

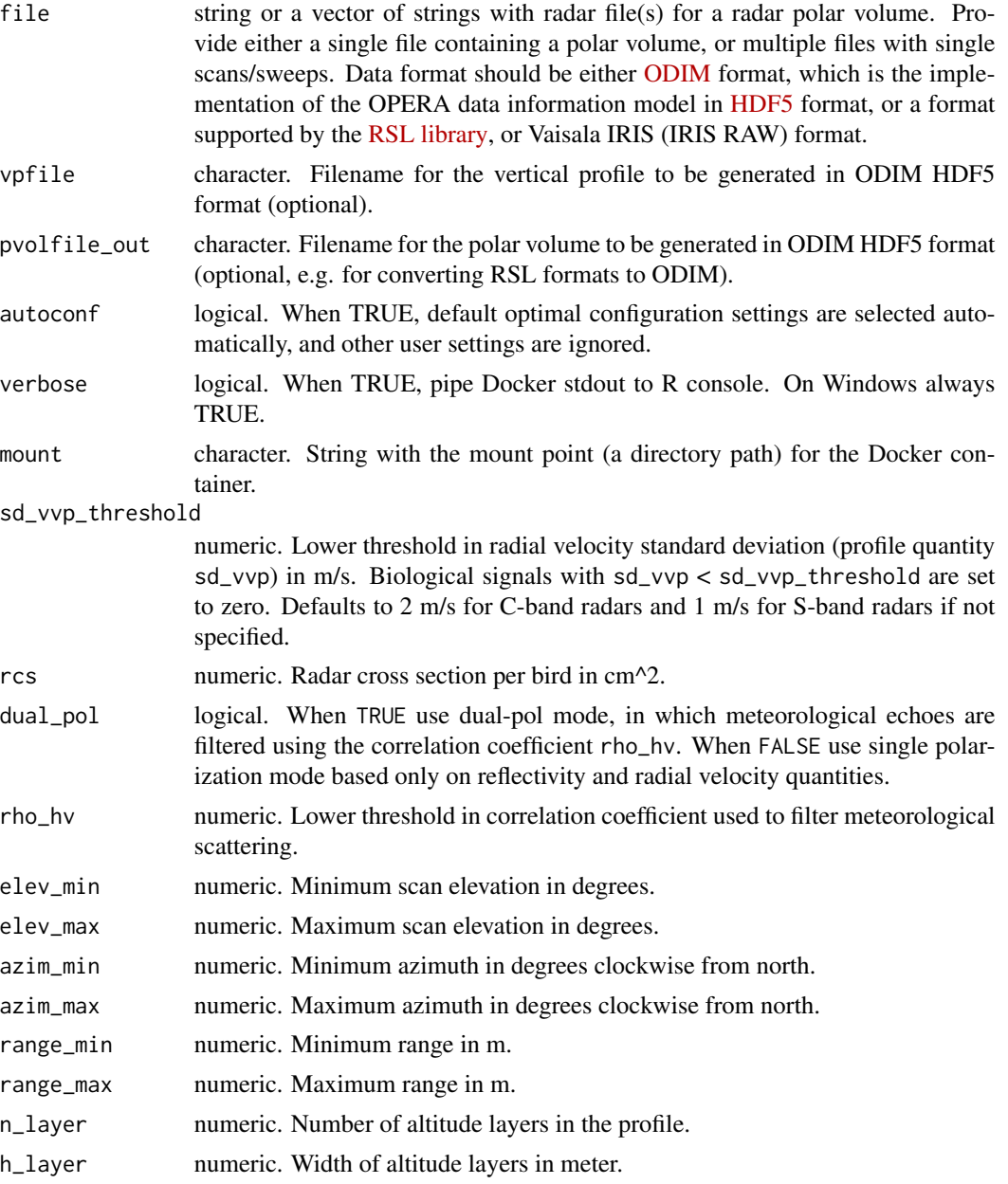

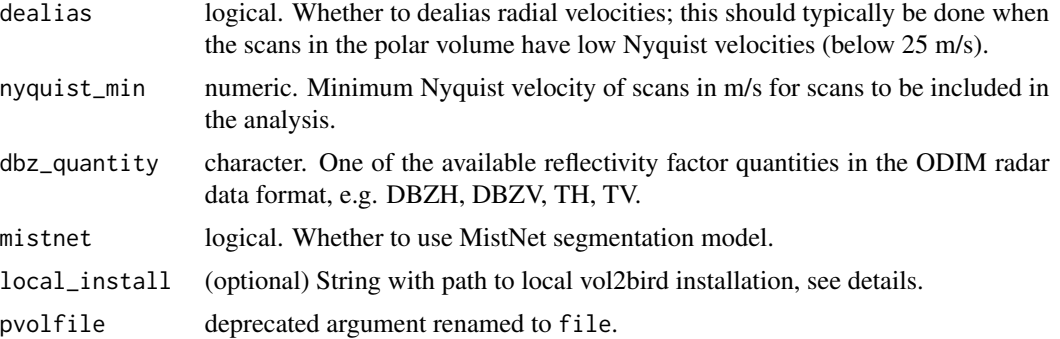

#### Details

Requires a running [Docker](https://www.docker.com/) daemon (unless a local installation of vol2bird is specified with local\_install).

Common arguments set by users are file, vpfile, autoconf and mount.

Turn on autoconf to automatically select the optimal parameters for a given radar file. The default for C-band data is to apply rain-filtering in single polarization mode, as well as dual polarization mode when available.

The default for S-band data is to apply precipitation filtering in dual-polarization mode.

Arguments that sometimes require non-default values are: rcs, sd\_vvp\_threshold, range\_max, dual\_pol, dealias.

Other arguments are typically left at their defaults.

azim\_min and azim\_max only affects reflectivity-derived estimates in the profile (DBZH,eta,dens), not radial-velocity derived estimates (u, v, w, ff, dd, sd\_vvp), which are estimated on all azimuths at all times. azim\_min, azim\_max may be set to exclude an angular sector with high ground clutter.

range\_max may be extended up to 40,000 m for volumes with low elevations only, in order to extend coverage to higher altitudes.

For altitude layers with a VVP-retrieved radial velocity standard deviation value below the threshold sd\_vvp\_threshold, the bird density dens is set to zero (see vertical profile [vp](#page-81-1) class). This threshold might be dependent on radar processing settings. Results from validation campaigns so far indicate that 2 m/s is the best choice for this parameter for most C-band weather radars, which is used as the C-band default. For S-band, the default threshold is 1 m/s. The algorithm has been tested and developed for altitude layers with  $h$ <sup>-</sup> layer = 200 m. Smaller widths are not recommended as they may cause instabilities of the volume velocity profiling (VVP) and dealiasing routines, and effectively lead to pseudo-replicated altitude data, since altitudinal patterns smaller than the beam width cannot be resolved.

The default radar cross section  $(11 \text{ cm}^2)$  corresponds to the average value found by Dokter et al. in a calibration campaign of a full migration autumn season in western Europe at C-band. It's value may depend on radar wavelength. rcs will scale approximately  $M^{2/3}$  with M the bird's mass.

Using default values of range\_min and range\_max is recommended. Ranges closer than 5 km tend to be contaminated by ground clutter, while range gates beyond 35 km become too wide to resolve the default altitude layer width of 200 meter (see [beam\\_width\)](#page-13-1).

For dealiasing, the torus mapping method by Haase et al. is used.

At S-band (radar wavelength  $\sim$  10 cm), currently only dual\_pol=TRUE mode is recommended.

#### calculate\_vp 21

On repeated calls of calculate\_vp, the Docker container mount can be recycled from one call to the next if subsequent calls share the same mount argument. Re-mounting a Docker container takes time, therefore it is advised to choose a mountpoint that is a parent directory of all volume files to be processed, such that calculate\_vp calls are as fast as possible.

If you have installed the vol2bird algorithm locally (not possible on Windows) you can call vol2bird through this local installation (bypassing the Docker container), which will be faster. Simply point local\_install to the path of your local vol2bird executable. Your local vol2bird executable will be called through a bash login shell. LD\_LIBRARY\_PATH (Linux) or DYLD\_LIBRARY\_PATH (Mac) should be correctly specified in your .bashrc or .bash\_profile file and contain all the required shared libraries by vol2bird. See vol2bird installation pages on Github for details.

#### Value

A vertical profile object of class [vp.](#page-81-1) When defined, output files vpfile and pvolfile\_out are saved to disk.

#### References

Dokter et al. (2011) is the main reference for the profiling algorithm (vol2bird) underlying this function. When using the mistnet option, please also cite Lin et al. 2019. When de-aliasing data, please also cite Haase et al. 2004.

- Adriaan M. Dokter, Felix Liechti, Herbert Stark, Laurent Delobbe, Pierre Tabary, Iwan Holleman, 2011. Bird migration flight altitudes studied by a network of operational weather radars, Journal of the Royal Society Interface 8 (54), pp. 30–43. [https://doi.org/10.1098/rsif.](https://doi.org/10.1098/rsif.2010.0116) [2010.0116](https://doi.org/10.1098/rsif.2010.0116)
- Haase, G. and Landelius, T., 2004. Dealiasing of Doppler radar velocities using a torus mapping. Journal of Atmospheric and Oceanic Technology, 21(10), pp.1566–1573. [https:](https://doi.org/10.1175/1520-0426(2004)021<1566:DODRVU>2.0.CO;2) [//doi.org/10.1175/1520-0426\(2004\)021<1566:DODRVU>2.0.CO;2](https://doi.org/10.1175/1520-0426(2004)021<1566:DODRVU>2.0.CO;2)
- Tsung-Yu Lin, Kevin Winner, Garrett Bernstein, Abhay Mittal, Adriaan M. Dokter Kyle G. Horton, Cecilia Nilsson, Benjamin M. Van Doren, Andrew Farnsworth Frank A. La Sorte, Subhransu Maji, Daniel Sheldon, 2019. MistNet: Measuring historical bird migration in the US using archived weather radar data and convolutional neural networks Methods in Ecology and Evolution 10 (11), pp. 1908–22. <https://doi.org/10.1111/2041-210X.13280>

#### Examples

```
# locate example polar volume file:
pvolfile <- system.file("extdata", "volume.h5", package = "bioRad")
# copy to a home directory with read/write permissions:
file.copy(pvolfile, "~/volume.h5")
# calculate the profile:
## Not run:
profile <- calculate_vp("~/volume.h5")
# print some summary info:
profile
# convert profile to a data.frame:
```

```
as.data.frame(profile)
## End(Not run)
# clean up:
file.remove("~/volume.h5")
```
check\_docker *Check if Docker is running*

### Description

Checks that [Docker](https://www.docker.com/) daemon is running correctly on the local system, and that vol2bird Docker image is available.

#### Usage

check\_docker(verbose = TRUE)

#### Arguments

verbose logical. When TRUE messages are printed to R console.

#### Value

0 upon success, otherwise an error code: 1 if Docker vol2bird image not available, 2 if Docker daemon not running, 3 if Docker daemon not found.

### Examples

```
## Not run:
# check if Docker is running and vol2bird image is available:
check_docker()
```
## End(Not run)

<span id="page-21-1"></span>check\_night *Check if it is night at a given time and place*

#### Description

Checks if it is night (TRUE/FALSE) for a combination of latitude, longitude, date and sun elevation. When used on a bioRad object (pvol, vp, vpts, vpi) this information is extracted from the bioRad object directly.

### check\_night 23

### Usage

```
check_night(x, ..., elev = -0.268, offset = 0)
## Default S3 method:
check_night(x, lon, lat, ..., tz = "UTC", elev = -0.268, offset = 0)
## S3 method for class 'vp'
check_night(x, ..., elev = -0.268, offset = 0)
## S3 method for class 'list'
check_night(x, ..., elev = -0.268, offset = 0)
## S3 method for class 'vpts'
check_night(x, ..., elev = -0.268, offset = 0)
## S3 method for class 'vpi'
check_night(x, ..., elev = -0.268, offset = 0)
## S3 method for class 'pvol'
```
check\_night(x, ..., elev =  $-0.268$ , offset = 0)

### Arguments

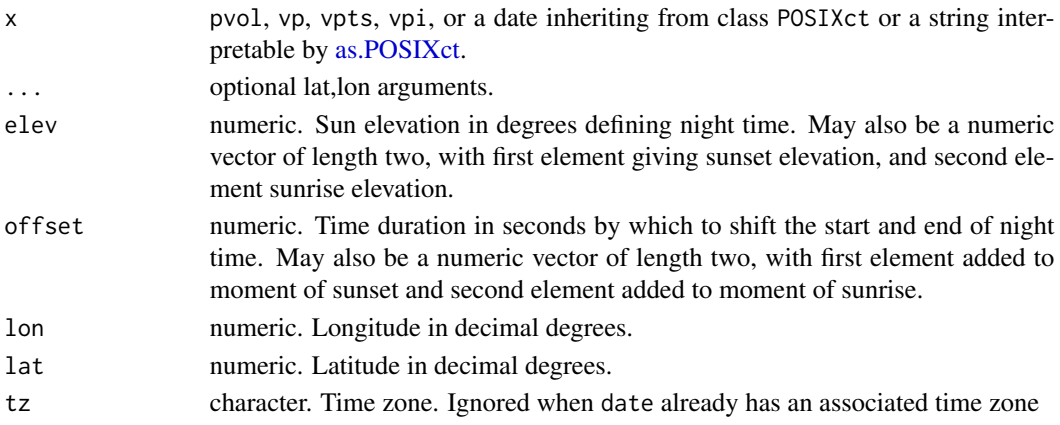

#### Details

The angular diameter of the sun is about 0.536 degrees, therefore the moment of sunrise/sunset corresponds to half that elevation at -0.268 degrees.

check\_night() evaluates to FALSE when the sun has a higher elevation than parameter elev, otherwise TRUE.

Approximate astronomical formula are used, therefore the day/night transition may be off by a few minutes.

offset can be used to shift the moment of sunset and sunrise by a temporal offset, for example, offset=c(600,-900) will assume nighttime starts 600 seconds after sunset (as defined by elev) and stops 900 seconds before sunrise.

### <span id="page-23-0"></span>Value

TRUE when night, FALSE when day, NA if unknown (either datetime or geographic location missing). For vpts a vector of TRUE/FALSE values is returned.

### Examples

```
# check if it is night at UTC midnight in the Netherlands on January 1st:
check_night("2016-01-01 00:00", 5, 53)
# check on bioRad objects directly:
check_night(example_vp)
check_night(example_vpts)
# select nighttime profiles that are between 3 hours after sunset
# and 2 hours before sunrise:
index <- check_night(example_vpts, offset=c(3,-2)*3600)
example_vpts[index]
```
composite\_ppi *Create a composite of multiple plan position indicators (*ppi*)*

### Description

Combines multiple plan position indicators (ppi) into a single ppi. Can be used to make a composite of ppi's from multiple radars.

#### Usage

```
composite_ppi(
 x,
 param = "DBZH",
 nx = 100,ny = 100,xlim,
 ylim,
 res,
 crs,
 raster = NA,
 method = "max",
 idp = 2,
  idw_max_distance = NA
)
```
### composite\_ppi 25

### Arguments

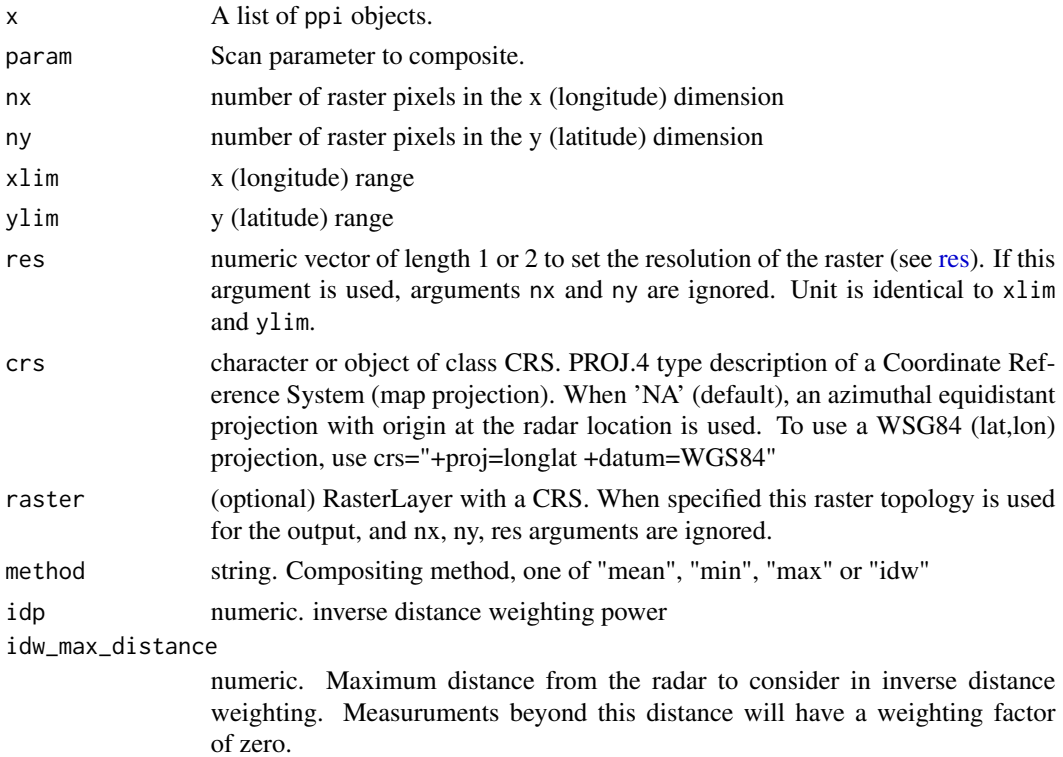

### Details

This function composites multiple ppi objects into a ppi object that combines all data.

Either multiple ppi's of different scan elevation of the same radar may be combined, or ppi's of different radars can be composited.

Argument method determines how values of different ppi's at the same geographic location are combined.

"mean" Compute the average value

"max" Compute the maximum value. If ppi's are of the same radar and the same polar volume, this computes a max product, showing the maximum detected signal at that geographic location.

- "min" Compute the minimum value
- "idw" This option is useful primarily when compositing ppi's of multiple radars. Performs an inverse distance weighting, where values are weighted according to 1/(distance from the radar)^idp

The coordinates system of the returned ppi is a WGS84 (lat,lon) datum.

This function is a prototype and under active development

### Value

A [ppi](#page-77-1).

#### Examples

```
# locate example volume file:
pvolfile <- system.file("extdata", "volume.h5", package = "bioRad")
# load the file:
example_pvol <- read_pvolfile(pvolfile)
# calculate a ppi for each elevation scan
my_ppis <- lapply(example_pvol$scans, project_as_ppi)
# overlay the ppi's, calculating the maximum value observed
# across the available scans at each geographic location
my_composite <- composite_ppi(my_ppis, method="max")
## Not run:
# download basemap
bm <- download_basemap(my_composite)
# plot the calculated max product on the basemap
map(my_composite, bm)
## End(Not run)
```
convert\_legacy *Convert legacy bioRad objects to current version*

### Description

Convert legacy bioRad objects (vp, vpts) that have become obsolete and make them compatible with the current bioRad version.

#### Usage

```
convert_legacy(x)
## S3 method for class 'vp'
convert_legacy(x)
## S3 method for class 'vpts'
```

```
convert_legacy(x)
```
### Arguments

x A vp or vpts object.

### Value

An updated object of the same class as the input.

<span id="page-25-0"></span>

### <span id="page-26-0"></span>dbz\_to\_eta 27

### Examples

```
# Convert a vp object
vp <- example_vp
vp <- convert_legacy(vp)
# Convert a vpts object
vpts <- example_vpts
vpts <- convert_legacy(vpts)
```
dbz\_to\_eta *Convert reflectivity factor to reflectivity*

### Description

Convert reflectivity factor to reflectivity

### Usage

 $dbz_to_eta(dbz, wavelength, K = 0.93)$ 

### Arguments

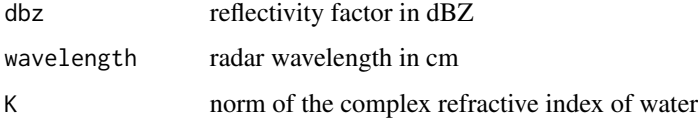

### Value

reflectivity in cm^2/km^3

### Examples

```
# calculate eta for a 7 dBZ reflectivity factor at C-band:
dbz_to_eta(7, 5)
```

```
# calculate eta for a 7 dBZ reflectivity factor at S-band:
dbz_to_eta(7, 10)
```

```
# calculate animal density for a 5 dBZ reflectivity
# factor at C-band and S-band, assuming a
# 11 cm^2 radar cross section per animal:
dbz_to_eta(7, 5) / 11 # C-band
dbz_to_eta(7, 10) / 11 # S-band
```
<span id="page-27-0"></span>download\_basemap *Download a basemap for* map(ppi)

### Description

Downloads a Stamen Maps or Google Maps base layer map using [get\\_map.](#page-0-0)

### Usage

```
download_basemap(
  x,
 verbose = TRUE,
 zoom,
 alpha = 1,
 source = "stamen",
 maptype = "terrain",
  ...
)
```
### Arguments

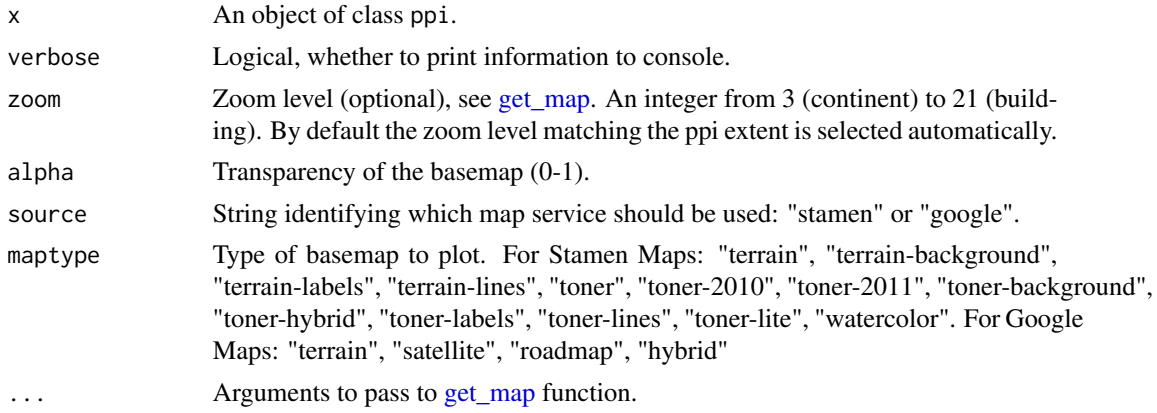

### Details

To use Google Maps as source, you will have to register with Google, enable billing and provide an API key to ggmap. See the ggmap [README](https://github.com/dkahle/ggmap#attention) for details.

To use maptype, install the development version of ggmap (>3.0.0) with devtools::install\_github("dkahle/ggmap").

### Examples

```
# load an example scan:
data(example_scan)
# print summary info for the scan:
example_scan
```

```
# make ppi for the scan
ppi <- project_as_ppi(example_scan)
## Not run:
# grab a basemap that matches the extent of the ppi:
basemap <- download_basemap(ppi)
# map the reflectivity quantity of the ppi onto the basemap:
map(ppi, map = basemap, param = "DBZH")
# increase the transparancy of the basemap:
basemap <- download_basemap(ppi, alpha = 0.3)
map(ppi, map = basemap, param = "DBZH")
# download a different type of basemap, e.g. a gray-scale image:
# see get_map() in ggmap library for full documentation of options
basemap <- download_basemap(ppi, maptype = "toner-lite")
# map the radial velocities onto the line image:
map(ppi, map = basemap, param = "VRADH")
## End(Not run)
```
download\_vpfiles *Download vertical profile (*vp*) files from the ENRAM data repository*

#### Description

Download and unzip a selection of vertical profile (vp) files from the [ENRAM data repository,](http://enram.github.io/data-repository/) where these are stored as monthly zips per radar.

#### Usage

```
download_vpfiles(
 date_min,
 date_max,
  radars,
 directory = ".".overwrite = FALSE
)
```
### Arguments

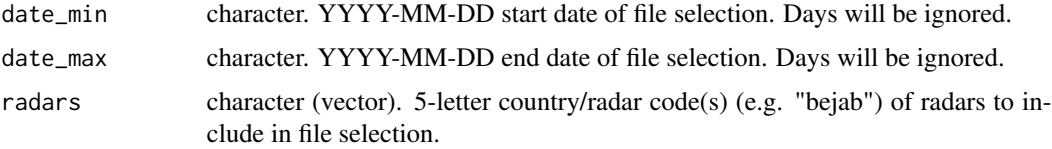

<span id="page-29-0"></span>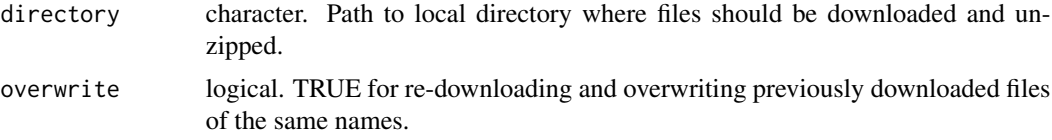

### See Also

select\_vpfiles

#### Examples

```
# Download data from radars "bejab" and "bewid", even if previously
# downloaded (overwrite = TRUE). Will successfully download 2016-10 files,
# but show 404 error for 2016-11 files (as these are not available).
## Not run:
dir.create("~/bioRad_tmp_files")
download_vpfiles(
  date_min = "2016-10-01",
 date_max = "2016-11-30",
 radar = c("bejab", "bewid"),directory = "~/bioRad_tmp_files",
  overwrite = TRUE
\lambda# clean up:
unlink("~/bioRad_tmp_files", recursive = T)
## End(Not run)
```
doy\_noy *look up day of year (doy) or night of year (noy)*

### Description

Look up the day of year (doy) or night of year (noy) for datetimes and various bioRad objects.

#### Usage

```
day(x, \ldots, \text{ method} = "fast")nov(x, ..., method = "fast")## Default S3 method:
dov(x, \text{lon}, \text{lat}, \ldots, \text{method} = "fast")## Default S3 method:
nov(x, lon, lat, ..., method = "fast")## S3 method for class 'vp'
```
#### doy\_noy 31

```
\text{day}(x, \ldots, \text{ method} = "fast")## S3 method for class 'vp'
nov(x, ..., method = "fast")## S3 method for class 'vpts'
day(x, \ldots, \text{ method} = "fast")## S3 method for class 'vpts'
nov(x, \ldots, method = "fast")## S3 method for class 'vpi'
\text{day}(x, \ldots, \text{ method} = "fast")## S3 method for class 'vpi'
nov(x, ..., method = "fast")## S3 method for class 'pvol'
\text{day}(x, \ldots, \text{ method} = "fast")## S3 method for class 'pvol'
nov(x, \ldots, method = "fast")
```
### Arguments

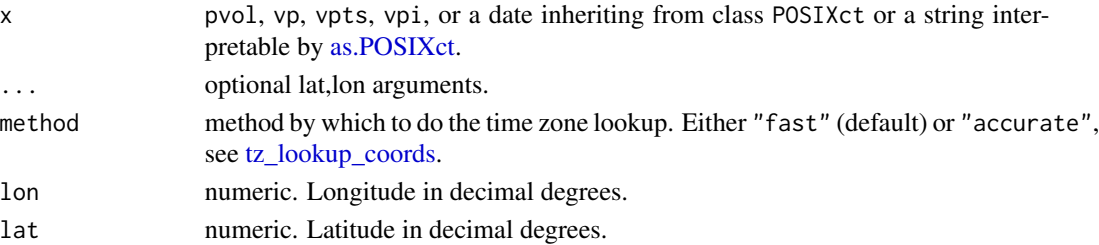

### Details

First night of the year is the night with datetime Jan 01 00:00:00 in the local time zone, i.e. sunset on Jan 1 occurs on the second night of the year, and New Years Eve on Dec 31 occurs on the first night of the new year.

### Examples

```
# night of year of a profile (vp object):
noy(example_vp)
# day of year of a profile (vp object):
noy(example_vp)
# night of year of a vertial profile time series (vpts object):
noy(example_vpts)
```
<span id="page-31-0"></span>

### Description

Convert reflectivity to reflectivity factor

#### Usage

```
eta_to_dbz(eta, wavelength, K = 0.93)
```
### Arguments

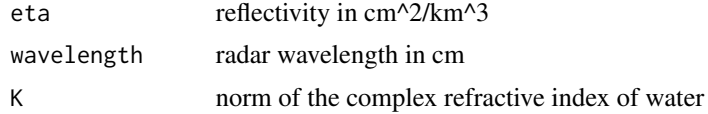

### Value

reflectivity factor in dBZ

### Examples

```
# reflectivity factor (dBZ) at C-band for a reflectivity eta=10000 cm^2/km^3:
eta_to_dbz(10000, 5)
# reflectivity factor (dBZ) at S-band for a reflectivity eta=10000 cm^2/km^3:
eta_to_dbz(10000, 10)
# expected reflectivity factor (dBZ) for an
# animal density of 1000 individuals/km^3
# and a radar cross section of 11 cm^2 per individual:
# at C-band and S-band:
eta_to_dbz(1000 * 11, 5) # C-band
eta_to_dbz(1000 * 11, 10) # S-band
```
example\_scan *Scan (*scan*) example*

### Description

Example object of class [scan](#page-80-1) with name example\_scan.

#### Usage

example\_scan

### <span id="page-32-0"></span>example\_vp 33

### Format

An object of class scan of dimension 5 x 480 x 360.

#### Examples

```
# Reload example_scan from package (e.g. in case it was altered)
data(example_scan)
# Get summary info
example_scan
# example_scan was created with
## Not run:
pvolfile <- system.file("extdata", "volume.h5", package = "bioRad")
pvol <- read_pvolfile(pvolfile)
example_scan <- pvol$scans[[1]]
save(example_scan, file = "data/example_scan.rda")
```
## End(Not run)

example\_vp *Vertical profile (*vp*) example*

### Description

Example object of class [vp](#page-81-1) with name example\_vp.

#### Usage

example\_vp

#### Format

An object of class vp with 25 rows and 16 columns.

#### Examples

```
# Reload example_vp from package (e.g. in case it was altered)
data(example_vp)
```

```
# Get summary info
example_vp
```

```
# example_vp was created with
## Not run:
vpfile <- system.file("extdata", "profile.h5", package = "bioRad")
example_vp <- read_vpfiles(vpfile)
save(example_vp, file = "data/example_vp.rda")
```
## End(Not run)

<span id="page-33-0"></span>

#### Description

Example object of class [vpts](#page-83-1) with name example\_vpts.

### Usage

example\_vpts

### Format

An object of class vpts of dimension 1934 x 25 x 15.

#### Examples

```
# Reload example_vpts from package (e.g. in case it was altered)
data(example_vpts)
# Get summary info
example_vpts
# example_vpts was created with
## Not run:
vptsfile <- system.file("extdata", "vpts.txt.zip", package = "bioRad")
unzip(vptsfile, exdir = (dirname(vptsfile)), junkpaths = TRUE)
vptsfile <- substr(vptsfile, 1, nchar(vptsfile) - 4)
example_vpts <- read_vpts(vptsfile, radar = "KBGM", wavelength = "S")
rcs(example_vpts) <- 11
sd_vvp_threshold(example_vpts) <- 2
example_vpts$attributes$where$lat <- 42.2
example_vpts$attributes$where$lon <- -75.98
save(example_vpts, file = "data/example_vpts.rda", compress = "xz")
## End(Not run)
```
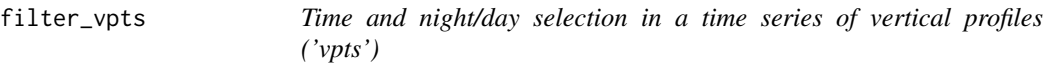

### Description

Time and night/day selection in a time series of vertical profiles ('vpts')

#### Usage

```
filter_vpts(x, min, max, nearest, night, elev = -0.268, offset = 0)
```
#### filter\_vpts 35

#### Arguments

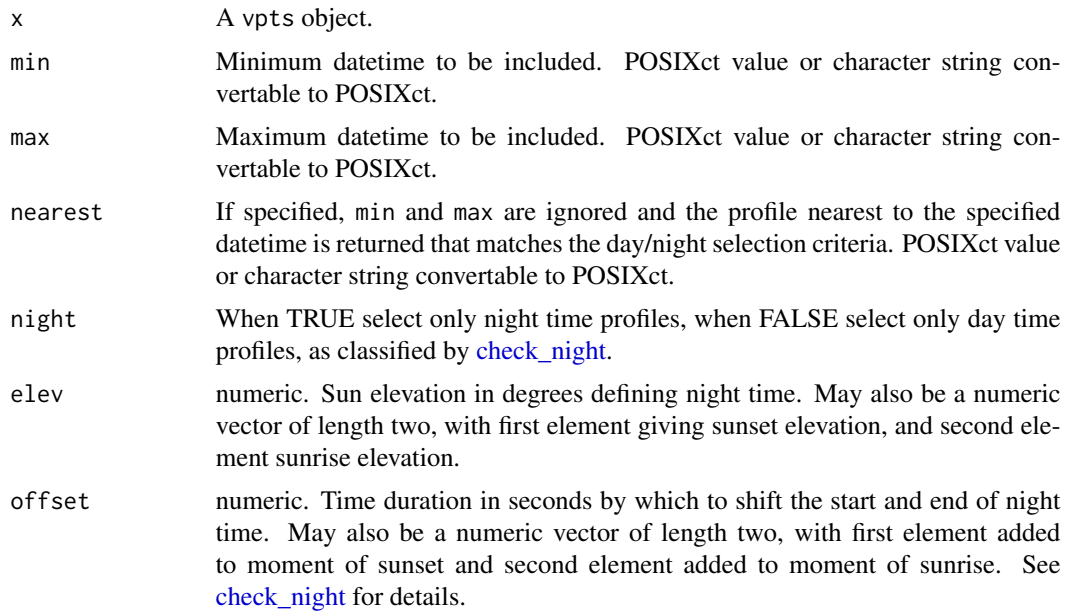

### Details

Returns profiles for which min <= timestamp profile < max. Selection for night and day occurs by [check\\_night.](#page-21-1)

#### Value

An object of class ['vpts'](#page-83-1), or an object of class ['vp'](#page-81-1) if argument nearest is specified.

### Examples

```
# load example vertical profile time series:
data(example_vpts)
example_vpts
# select profiles later than 02-Sep-2016
filter_vpts(example_vpts, min = "2016-09-02")
# select the profile nearest to 2016-09-01 03:00 UTC:
filter_vpts(example_vpts, nearest = "2016-09-01 03:00")
# select profiles between than 1 and 3 UTC on 02-Sep-2016:
filter_vpts(example_vpts, min = "2016-09-02 01:00", max = "2016-09-02 03:00")
# select day time profiles (day time periods from sunrise to sunset)
filter_vpts(example_vpts, night=FALSE)
# select night time profiles, with nights starting starting and ending at civil twilight
```
# (when the sun is 6 degrees below the horizon):

```
filter_vpts(example_vpts, night=TRUE, elev = -6)
# select night time profiles from 3 hours after sunset to 2 hours before sunrise
filter_vpts(example_vpts, night=TRUE, offset=c(3,-2)*3600)
```
get\_elevation\_angles *Get elevation angles of a polar volume (*pvol*), scan (*scan*) or parameter (*param*)*

#### Description

Gives the elevation angles of all scans within a polar volume (pvol) or the elevation angle of a single scan (scan) or scan parameter (param) in degrees.

### Usage

```
get_elevation_angles(x)
## S3 method for class 'pvol'
get_elevation_angles(x)
## S3 method for class 'scan'
get_elevation_angles(x)
## S3 method for class 'param'
get_elevation_angles(x)
```
#### Arguments

x A pvol, scan or param object.

#### Value

The elevation angle(s) in degrees.

#### Examples

```
# Locate and read the polar volume example file
pvolfile <- system.file("extdata", "volume.h5", package = "bioRad")
example_pvol <- read_pvolfile(pvolfile)
```

```
# Get the elevations angles of the scans in the pvol
get_elevation_angles(example_pvol)
```
# Extract the first scan scan <- example\_pvol\$scans[[1]]

# Get the elevation angle of that scan get\_elevation\_angles(scan)

<span id="page-35-0"></span>
get\_odim\_object\_type *Check the data object contained in a ODIM HDF5 file*

# Description

Checks which data object is contained in ODIM HDF5 file

# Usage

```
get_odim_object_type(file)
```
## Arguments

file A string containing a file name.

# Details

See [ODIM specification](https://github.com/adokter/vol2bird/blob/master/doc/OPERA2014_O4_ODIM_H5-v2.2.pdf) Table 2 for a full list of existing ODIM file object types.

# Value

character string PVOL for polar volume, VP for vertical profile.

## Examples

```
# locate a polar volume file:
pvolfile <- system.file("extdata", "volume.h5", package = "bioRad")
```
# check the data type: get\_odim\_object\_type(pvolfile) # > "PVOL"

get\_param *Get a parameter (*param*) from a scan (*scan*)*

### Description

Returns the selected parameter (param) from a scan (scan).

#### Usage

get\_param(x, param)

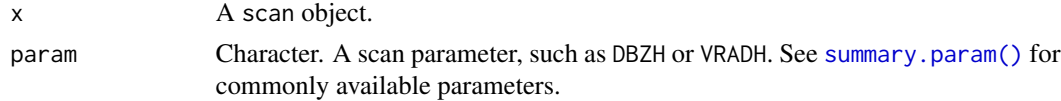

## Value

A param object.

# See Also

[summary.param\(\)](#page-76-0)

## Examples

```
# Load the example scan
scan <- example_scan
# Get summary info (including parameters)
scan
# Extact the VRADH scan parameter
param <- get_param(scan, "VRADH")
# Get summary info for this parameter
param
```
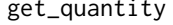

Get a quantity from a vertical profile (vp) or time series of vertical *profiles (*vpts*)*

### Description

Returns values for the selected quantity from a vertical profile (vp), list, or time series of vertical profiles (vpts). Values are organized per height bin. Values for eta are set to 0, dbz to -Inf and ff, u, v, w, dd to NaN when the sd\_vvp for that height bin is below the [sd\\_vvp\\_threshold\(\)](#page-73-0).

## Usage

```
get_quantity(x, quantity)
## S3 method for class 'vp'
get_quantity(x, quantity = "dens")## S3 method for class 'list'
get_quantity(x, quantity = "dens")## S3 method for class 'vpts'
get_quantity(x, quantity = "dens")
```
# get\_quantity 39

# Arguments

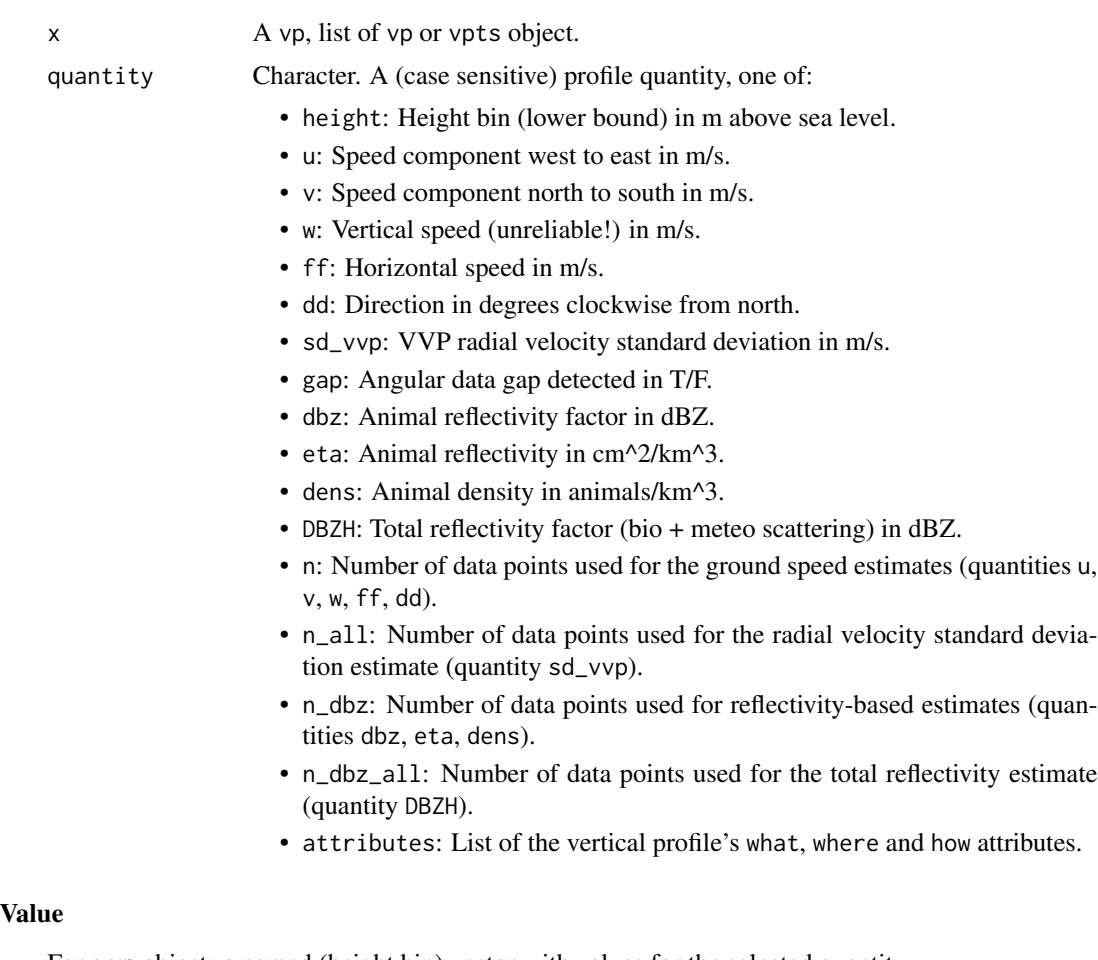

For a vp object: a named (height bin) vector with values for the selected quantity.

For a list object: a list of named (height bin) vectors with values for the selected quantity.

For a vpts object: a (height bin \* datetime) matrix with values for the selected quantity.

## See Also

- [summary.vp\(\)](#page-81-0)
- [sd\\_vvp\\_threshold\(\)<-](#page-74-0) for setting the sd\_vvp threshold of an object.

# Examples

```
# Load the example vertical profile
vp <- example_vp
# Extract the quantity animal density (dens)
get_quantity(vp, "dens")
```
# Load the example time series of vertical profiles

```
vpts <- example_vpts
# Extract the quantity horizontal speed (ff) and show the first two datetimes
get_quantity(vpts, "ff")[,1:2]
```
get\_scan *Get a scan (*scan*) from a polar volume (*pvol*)*

# Description

Returns the scan (scan) from a polar volume (pvol) with elevation angle closest to elev.

#### Usage

get\_scan(x, elev)

## Arguments

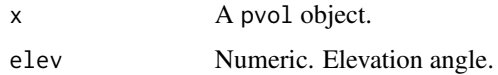

# Value

A scan object.

# See Also

- [summary.scan\(\)](#page-80-0)
- [get\\_elevation\\_angles\(\)](#page-35-0)

```
# Locate and read the polar volume example file
pvolfile <- system.file("extdata", "volume.h5", package = "bioRad")
pvol <- read_pvolfile(pvolfile)
# Get elevation angles
get_elevation_angles(pvol)
# Extract the scan closest to 3 degrees elevation (= 2.5)
scan <- get_scan(pvol, 3)
# Get summary info
scan
```
<span id="page-40-0"></span>integrate\_profile *Vertically integrate profiles (*vp *or* vpts*) to an integrated profile (*vpi*)*

## Description

Performs a vertical integration of density, reflectivity and migration traffic rate, and a vertical averaging of ground speed and direction weighted by density.

# Usage

```
integrate_profile(x, alt_min, alt_max, alpha = NA, interval_max = Inf)
## S3 method for class 'vp'
integrate_profile(
 x,
 alt\_min = 0,
 alt_max = Inf,alpha = NA,
  interval_max = Inf
)
## S3 method for class 'list'
integrate_profile(
 x,
 alt\_min = 0,
 alt_max = Inf,alpha = NA,
  interval_max = Inf
)
## S3 method for class 'vpts'
integrate_profile(
 x,
 alt\_min = 0,
 alt_max = Inf,alpha = NA,
  interval_max = Inf
)
```
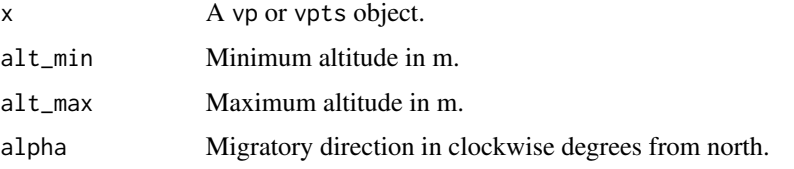

interval\_max Maximum time interval belonging to a single profile in seconds. Traffic rates are set to zero at times t for which no profiles can be found within the period t-interval\_max/2 to t+interval\_max/2. Ignored for single profiles of class vp.

## Details

Available quantities: The function generates a specially classed data frame with the following quantities:

datetime POSIXct date of each profile in UTC

- vid Vertically Integrated Density in individuals/km^2. vid is a surface density, whereas dens in vp objects is a volume density.
- vir Vertically Integrated Reflectivity in cm^2/km^2
- mtr Migration Traffic Rate in individuals/km/h
- rtr Reflectivity Traffic Rate in cm^2/km/h
- mt Migration Traffic in individuals/km, cumulated from the start of the time series up to datetime
- rt Reflectivity Traffic in cm^2/km, cumulated from the start of the time series up to datetime
- ff Horizontal ground speed in m/s
- dd Horizontal ground speed direction in degrees
- u Ground speed component west to east in m/s
- v Ground speed component north to south in m/s

height Mean flight height (height weighted by eta) in m above sea level

Vertically integrated density and reflectivity are related according to  $vid = vir/rcs(x)$  $vid = vir/rcs(x)$  $vid = vir/rcs(x)$ , with rcs the assumed radar cross section per individual. Similarly, migration traffic rate and reflectivity traffic rate are related according to  $mtr = rtr/rcs(x)$ 

Ground speed (ff) and ground speed components  $(u, v)$ : The height-averaged ground speed is defined as:

$$
ff = \sum_{i} dens_{i}ff_{i}/\sum_{i}dens_{i}
$$

with the sum running over all altitude layers between  $alt\_min$  and  $alt\_max$ ,  $dens_i$  the bird density,  $ff_i$  the ground speed at altitude layer i.

the height-averaged u component (west to east) is defined as:

$$
u = \sum_i dens_i u_i / \sum_i dens_i
$$

the height-averaged v component (south to north) is defined as:

$$
v = \sum_{i} dens_i v_i / \sum_{i} dens_i
$$

Note that  $ff_i = \sqrt{u_i^2 + v_i^2}$ , but the same does not hold for the height-integrated speeds, i.e.  $ff! = \sqrt{u^2 + v^2}$  as soon as the ground speed directions vary with altitude.

Migration traffic rate (mtr) and reflectivity traffic rate (rtr): Migration traffic rate (mtr) for an altitude layer is a flux measure, defined as the number of targets crossing a unit of transect per hour.

Column mtr of the output dataframe gives migration traffic rates in individuals/km/hour.

The transect direction is set by the angle alpha. When alpha=NA, the transect runs perpendicular to the measured migratory direction. mtr then equals the number of crossing targets per km transect per hour, for a transect kept perpendicular to the measured migratory movement at all times and altitudes. In this case mtr is always a positive quantity, defined as:

$$
mtr = 3.6 \sum_{i} dens_{i} f f_{i} \Delta h
$$

with the sum running over all altitude layers between  $alt\_min$  and  $alt\_max$ ,  $dens_i$  the bird density,  $ff_i$  the ground speed at altitude layer i, and  $\Delta h$  the altitude layer width. The factor 3.6 refers to a unit conversion of speeds  $ff_i$  from m/s to km/h.

If alpha is given a numeric value, the transect is taken perpendicular to the direction alpha, and the number of crossing targets per hour per km transect is calculated as:

$$
mtr = 3.6 \sum_{i} dens_{i} ff_{i} \cos((dd_{i} - alpha)pi/180) \Delta h
$$

with  $dd<sub>i</sub>$  the migratory direction at altitude i.

Note that this equation evaluates to the previous equation when alpha equals  $dd<sub>i</sub>$ . Also note we can rewrite this equation using trigonemetry as:

$$
mtr = 3.6 \sum_{i} dens_i (u_i \sin(alphapi/180) + v_i \cos(alphapi/180)) \Delta h
$$

with  $u_i$  and  $v_i$  the u and v ground speed components at altitude i.

In this definition mtr is a traditional flux into a direction of interest. Targets moving into the direction alpha contribute positively to mtr, while targets moving in the opposite direction contribute negatively to mtr. Therefore mtr can be both positive or negative, depending on the definition of alpha.

Note that mtr for a given value of alpha can also be calculated from the vertically integrated density vid and the height-integrated velocity components u and v as follows:

$$
mtr = 3.6(u\sin(alphapi/180) + v\cos(alphapi/180))vid
$$

Formula for reflectivity traffic rate rtr are found by replacing dens with eta and vid with vir in the formula for mtr. Reflectivity traffic rate gives the cross-sectional area passing the radar per km transect perpendicular to the migratory direction per hour. mtr values are conditional on settings of [rcs,](#page-63-0) while rtr values are not.

Migration traffic (mt) and reflectivity traffic (rt): Migration traffic is calculated by timeintegration of migration traffic rates. Migration traffic gives the number of individuals that have passed per km perpendicular to the migratory direction at the position of the radar for the full period of the time series within the specified altitude band.

Reflectivity traffic is calculated by time-integration of reflectivity traffic rates. Reflectivity traffic gives the total cross-sectional area that has passed per km perpendicular to the migratory direction at the position of the radar for the full period of the time series within the specified altitude band. mt values are conditional on settings of [rcs,](#page-63-0) while rt values are not.

Columnns mt and rt in the output dataframe provides migration traffic as a numeric value equal to migration traffic and reflectivity traffic from the start of the time series up till the moment of the time stamp of the respective row.

## Value

an object of class vpi, a data frame with vertically integrated profile quantities

#### Methods (by class)

- vp: Vertically integrate a vertical profile.
- list: Vertically integrate a list of vertical profiles.
- vpts: Vertically integrate a time series of vertical profiles.

### Examples

```
# MTR for a single vertical profile
integrate_profile(example_vp)
# MTRs for a list of vertical profiles
integrate_profile(c(example_vp, example_vp))
# MTRs for a time series of vertical profiles
# load example data:
data(example_vpts)
example_vpts
# print migration traffic rates
vpi <- integrate_profile(example_vpts)
# plot migration traffic rates for the full air column
plot(example_vpts)
# plot migration traffic rates for altitudes > 1 km above sea level
plot(integrate_profile(example_vpts, alt_min = 1000))
# plot the (cumulative) migration traffic
plot(integrate_profile(example_vpts), quantity = "mt")
```
integrate\_to\_ppi *Calculate a plan position indicator (*ppi*) of vertically integrated density adjusted for range effects*

#### Description

This function estimates a spatial image (PPI object) of vertically integrated density (VID) based on all elevation scans of the radar, while accounting for the changing overlap between the radar beams as a function of range. The resulting PPI is a vertical integration over the layer of biological scatterers based on all available elevation scans, corrected for range effects due to partial beam overlap with the layer of biological echoes (overshooting) at larger distances from the radar. The methodology is described in detail in Kranstauber et al. (2020).

integrate\_to\_ppi 45

# Usage

```
integrate_to_ppi(
 pvol,
 vp,
 nx = 100,ny = 100,
 xlim,
 ylim,
 zlim = c(0, 4000),res,
 quantity = "eta",param = "DBZH",
 raster = NA,
 lat,
 lon,
 antenna,
 beam\_angle = 1,
 crs,
 param_ppi = c("VIR", "VID", "R", "overlap", "eta_sum", "eta_sum_expected"),
 k = 4/3,
 re = 6378,
 rp = 6357
\mathcal{L}
```
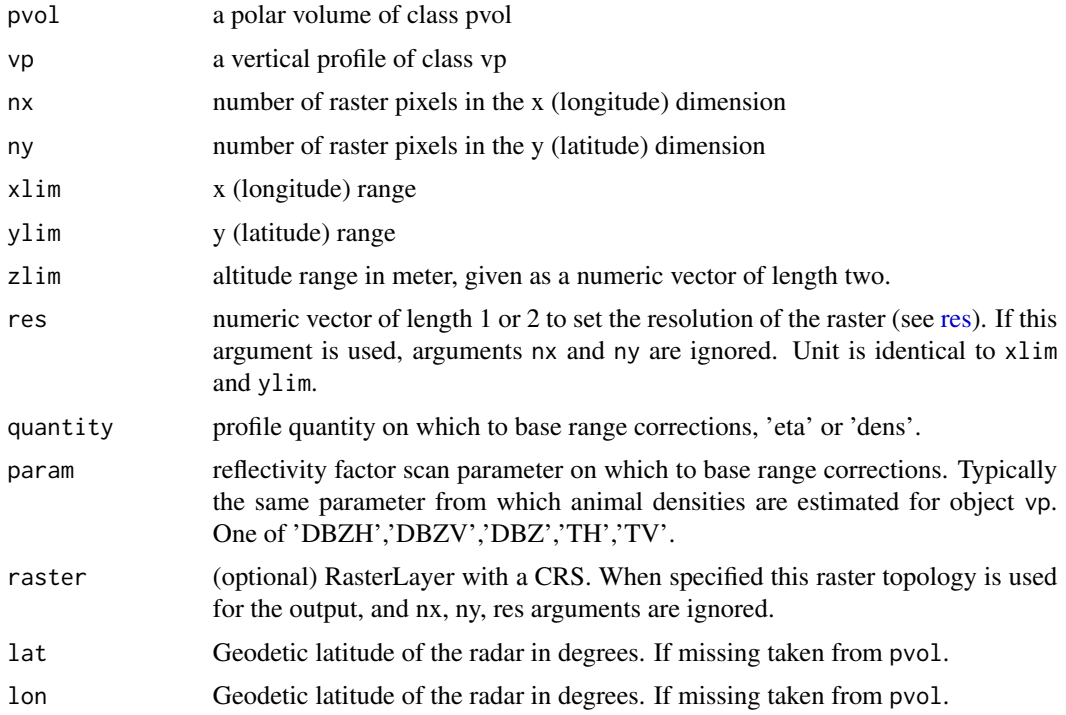

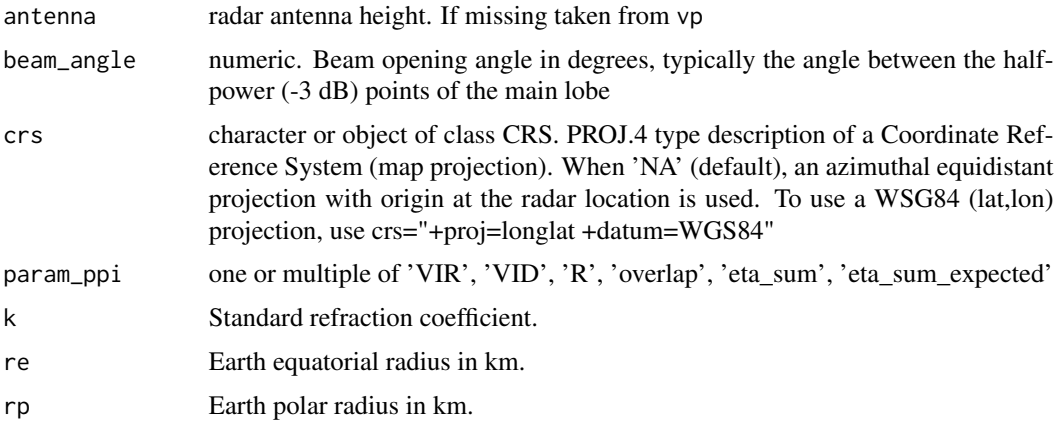

### Details

The function requires

- a polar volume, containing one or multiple scans (pvol)
- a vertical profile (of birds) calculated for that same polar volume (vp)
- a grid defined on the earth's surface, on which we will calculate the range corrected image (defined by raster, or a combination of nx,ny,res arguments).

The pixel locations on the ground are easily translated into a corresponding azimuth and range of the various scans (see function [beam\\_range\)](#page-12-0).

For each scan within the polar volume, the function calculates:

- 1. the vertical radiation profile for each ground surface pixel for that particular scan, using [beam\\_profile.](#page-9-0)
- 2. the reflectivity expected for each ground surface pixel  $(\eta_{expected})$ , given the vertical profile (of biological scatterers) and the part of the profile radiated by the beam. This  $\eta_{expected}$  is simply the average of (linear) eta in the profile, weighted by the vertical radiation profile.
- 3. the observed eta at each pixel  $\eta_{observed}$ , which is converted form DBZH using function [dbz\\_to\\_eta,](#page-26-0) with DBZH the reflectivity factor measured at the pixel's distance from the radar.

For each pixel on the ground, we thus retrieve a set of  $\eta_{expected}$  and a set of  $\eta_{observed}$ . From those we can calculate a spatial adjustment factor R as:

$$
R = \sum \eta_{observed} / \sum \eta_{expected}
$$

, with the sum running over scans.

To arrive at the final PPI image, the function calculates

- the vertically integrated density (vid) and vertically integrated reflectivity (vir) for the profile, using the function [integrate\\_profile.](#page-40-0)
- the spatial range-corrected PPI for VID, defined as the adjustment factor image (R), multiplied by the vid calculated for the profile

• the spatial range-corrected PPI for VIR, defined as the adjustment factor R, multiplied by the vir calculated for the profile.

If one of lat or lon is missing, the extent of the PPI is taken equal to the extent of the data in the first scan of the polar volume.

As an additional parameter, overlap between vertical profile and vertical radiation profile is calculated using [beam\\_profile](#page-9-0) and stored as quantity overlap.

scans at 90 degree beam elevation (birdbath scans) are ignored.

## Value

An object of class ['ppi'](#page-77-0).

### References

- Kranstauber B, Bouten W, Leijnse H, Wijers B, Verlinden L, Shamoun-Baranes J, Dokter AM (2020) High-Resolution Spatial Distribution of Bird Movements Estimated from a Weather Radar Network. Remote Sensing 12 (4), 635. <https://doi.org/10.3390/rs12040635>
- Buler JJ & Diehl RH (2009) Quantifying bird density during migratory stopover using weather surveillance radar. IEEE Transactions on Geoscience and Remote Sensing 47: 2741-2751. <https://doi.org/10.1109/TGRS.2009.2014463>

#### Examples

```
# locate example polar volume file:
pvolfile <- system.file("extdata", "volume.h5", package = "bioRad")
# load polar volume
example_pvol <- read_pvolfile(pvolfile)
# load the corresponding vertical profile for this polar volume
data(example_vp)
# calculate the range-corrected ppi on a 50x50 pixel raster
my_ppi <- integrate_to_ppi(example_pvol, example_vp, nx = 50, ny = 50)
```
# plot the vertically integrated reflectivity (VIR) using a 0-2000 cm^2/km^2 color scale: plot(my\_ppi, zlim = c(0, 2000))

```
## Not run:
# calculate the range-corrected ppi on finer 2000m x 2000m pixel raster:
my_ppi <- integrate_to_ppi(example_pvol, example_vp, res = 2000)
# plot the vertically integrated density (VID) using a 0-200 birds/km^2 color scale:
plot(my\_ppi, param = "VID", zlim = c(0, 200))# to overlay ppi objects on a background map, first
# download a basemap, and map the ppi:
```
bm <- download\_basemap(my\_ppi) map(my\_ppi, bm)

```
# the ppi can also be projected on a user-defined raster, as follows:
# first define the raster:
template_raster <- raster::raster(raster::extent(12, 13, 56, 57), crs = sp::CRS("+proj=longlat"))
# project the ppi on the defined raster:
my_ppi <- integrate_to_ppi(example_pvol, example_vp, raster = template_raster)
# extract the raster data from the ppi object:
raster::brick(my_ppi$data)
# calculate the range-corrected ppi on an even finer 500m x 500m pixel raster,
# cropping the area up to 50000 meter from the radar.
my_ppi <- integrate_to_ppi(example_pvol, example_vp,
 res = 500,
 xlim = c(-50000, 50000), ylim = c(-50000, 50000)
)
plot(my_ppi, param = "VID", zlim = c(0, 200))
## End(Not run)
```
is.pvolfile *Check if a local file is a polar volume (*pvol*)*

## Description

Check whether a file is a polar volume in ODIM HDF5 format that can be read with package bioRad

### Usage

```
is.pvolfile(file, filename = NULL)
```
## Arguments

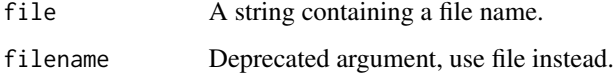

### Details

The function checks whether a HDF5 file provided as input is a polar volume in ODIM HDF5 format. The function currently evaluates to FALSE for NEXRAD and IRIS RAW polar volume files.

### Value

TRUE when file is a polar volume in readable format, otherwise FALSE

#### is. vpfile 49

# Examples

```
# locate example file:
pvolfile <- system.file("extdata", "volume.h5", package = "bioRad")
# check that the file is an ODIM HDF5 polar volume:
is.pvolfile(pvolfile) # > TRUE
```
is.vpfile *Check if a local file is a vertical profile (*vp*)*

# Description

Checker whether a file is a vertical profile that can be read with package bioRad

# Usage

is.vpfile(file, filename = NULL)

### Arguments

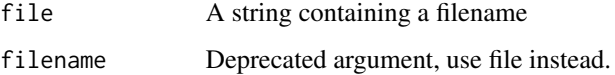

## Value

TRUE when filename is a vertical profile, otherwise FALSE

### Examples

```
profile <- system.file("extdata", "profile.h5", package = "bioRad")
is.vpfile(profile) # > TRUE
```
map *Map a plan position indicator (*ppi*)*

## Description

Plot a ppi on a Stamen Maps, OpenStreetMap, Google Maps or Naver Map base layer map using [ggmap.](#page-0-0)

# Usage

```
map(x, \ldots)## S3 method for class 'ppi'
map(
  x,
 map,
  param,
  alpha = 0.7,
  xlim,
  ylim,
  zlim = c(-20, 20),ratio,
  radar_size = 3,
  radar_color = "red",
  n_color = 1000,
  radar.size = 3,
  radar.color = "red",
  n.color = 1000,
  palette = NA,
  ...
\mathcal{L}
```
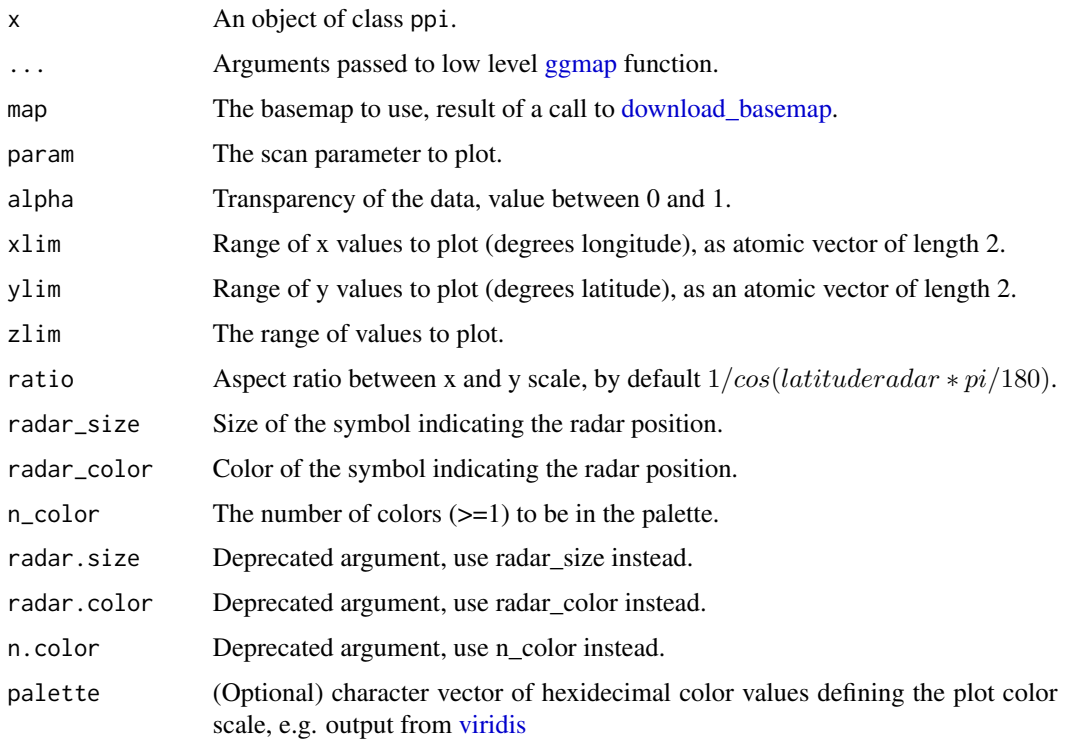

### Details

Available scan parameters for mapping can by printed to screen by summary(x). Commonly available parameters are:

"DBZH", "DBZ" (Logged) reflectivity factor (dBZ)

"TH", "T" (Logged) uncorrected reflectivity factor (dBZ)

- "VRADH", "VRAD" Radial velocity (m/s). Radial velocities towards the radar are negative, while radial velocities away from the radar are positive
- "RHOHV" Correlation coefficient (unitless) Correlation between vertically polarized and horizontally polarized reflectivity factor

"PHIDP" Differential phase (degrees)

"ZDR" (Logged) differential reflectivity (dB)

The scan parameters are named according to the OPERA data information model (ODIM), see Table 16 in the [ODIM specification.](https://github.com/adokter/vol2bird/blob/master/doc/OPERA2014_O4_ODIM_H5-v2.2.pdf)

### Value

A ggmap object (a classed raster object with a bounding box attribute).

## Methods (by class)

• ppi: plot a 'ppi' object on a map

```
# load an example scan:
data(example_scan)
# make ppi's for all scan parameters in the scan
ppi <- project_as_ppi(example_scan)
## Not run:
# grab a basemap that matches the extent of the ppi:
# using a gray-scale basemap:
basemap <- download_basemap(ppi, maptype = "toner-lite")
# map the radial velocity scan parameter onto the basemap:
map(ppi, map = basemap, param = "VRADH")# extend the plotting range of velocities, from -50 to 50 m/s:
map(ppi, map = basemap, param = "VRADH", zlim = c(-50, 50))
# map the reflectivity on a terrain basemap:
basemap <- download_basemap(ppi, maptype = "terrain")
map(ppi, map = basemap, param = "DBZH")
# change the color palette, e.g. Viridis colors:
map(ppi, map = basemap, param = "DBZH", palette = viridis::viridis(100), zlim=c(-10,10))
# give the data more transparency:
map(ppi, map = basemap, param = "DBZH", alpha = 0.3)
```

```
# change the appearance of the symbol indicating the radar location:
map(ppi, map = basemap, radar_size = 5, radar_color = "blue")
# crop the map:
map(ppi, map = basemap, xlim = c(12.4, 13.2), ylim = c(56, 56.5))## End(Not run)
```
nexrad\_to\_odim *Convert a NEXRAD polar volume file to an ODIM polar volume file*

# Description

Convert a NEXRAD polar volume file to an ODIM polar volume file

## Usage

```
nexrad_to_odim(
 pvolfile_nexrad,
 pvolfile_odim,
 verbose = FALSE,
 mount = dirname(pvolfile_nexrad)
)
```
# Arguments

pvolfile\_nexrad

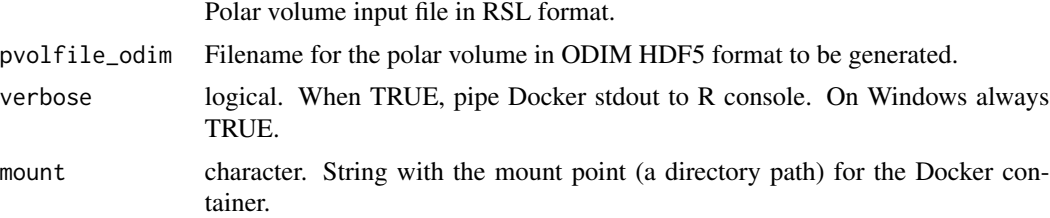

## Value

TRUE on success

```
## Not run:
# download a NEXRAD file, save as KBGM_example
download.file(paste("https://noaa-nexrad-level2.s3.amazonaws.com/",
  "2019/10/01/KBGM/KBGM20191001_000542_V06",
  sep = ""), "~/KBGM_example")
```
# nyquist\_velocity 53

```
# convert to ODIM format
nexrad_to_odim("~/KBGM_example", "~/KBGM_example.h5")
# verify that we have generated a polar volume in ODIM HDF5 format
get_odim_object_type("~/KBGM_example.h5")
# clean up
file.remove("~/KBGM_example", "~/KBGM_example.h5")
## End(Not run)
```
nyquist\_velocity *Nyquist velocity for a given pulse repetition frequency (PRF)*

## Description

Calculates the Nyquist velocity given a radar's pulse repetition frequency (PRF) and wavelength. When specifying two PRFs, the extended Nyquist velocity is given for a radar using the dual-PRF technique.

### Usage

nyquist\_velocity(wavelength, prf1, prf2)

### Arguments

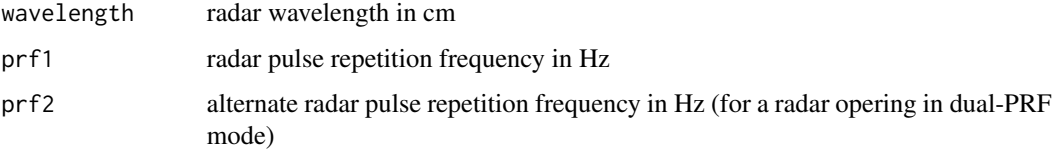

## Value

Nyquist velocity in m/s.

```
# at C-band (5.3 cm wavelength) and a PRF of 2000 Hz
nyquist_velocity(5.3, 2000)
# extended Nyquist velocity in a dual-PRF scheme
# using 2000 Hz and 1500 Hz PRFs:
nyquist_velocity(5.3, 2000, 1500)
```
## Description

Plot a plan position indicator (PPI) generated with [ppi](#page-0-0) using [ggplot](#page-0-0)

## Usage

```
## S3 method for class 'ppi'
plot(
  x,
 param,
 xlim,
 ylim,
 zlim = c(-20, 20),
  ratio = 1,
  na.value = "transparent",
  ...
)
```
### Arguments

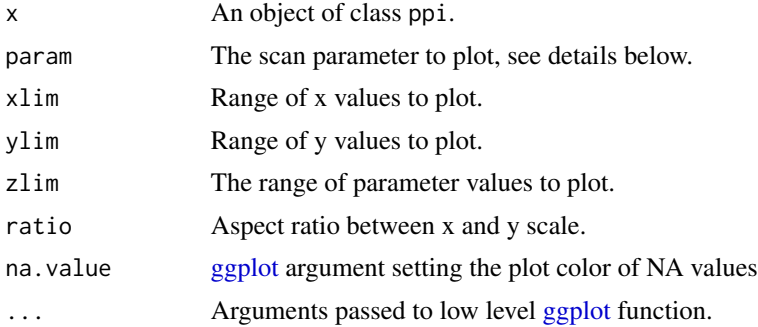

### Details

Available scan paramaters for plotting can by printed to screen by summary $(x)$ . Commonly available parameters are:

- "DBZH", "DBZ" (Logged) reflectivity factor (dBZ)
- "TH", "T" (Logged) uncorrected reflectivity factor (dBZ)
- "VRADH", "VRAD" Radial velocity (m/s). Radial velocities towards the radar are negative, while radial velocities away from the radar are positive
- "RHOHV" Correlation coefficient (unitless). Correlation between vertically polarized and horizontally polarized reflectivity factor
- "PHIDP" Differential phase (degrees)

#### plot.scan 55

"ZDR" (Logged) differential reflectivity (dB)

The scan parameters are named according to the OPERA data information model (ODIM), see Table 16 in the [ODIM specification.](https://github.com/adokter/vol2bird/blob/master/doc/OPERA2014_O4_ODIM_H5-v2.2.pdf)

### Examples

```
# load an example scan:
data(example_scan)
# print to screen the available scan parameters:
summary(example_scan)
# make ppi for the scan
ppi <- project_as_ppi(example_scan)
# plot the first scan parameter, which in this case is "VRADH":
plot(ppi)
# plot the reflectivity parameter:
plot(ppi, param = "DBZH")
# change the range of reflectivities to plot, from -10 to 10 dBZ:
plot(ppi, param = "DBZH", zlim = c(-10, 10))# change the scale name and colour scheme, using viridis colors:
plot(ppi, param = "DBZH", zlim = c(-10, 10)) + viridis::scale_fill_viridis(name = "dBZ")
```
plot.scan *Plot a scan (*scan*) in polar coordinates*

### Description

Plots a scan in polar coordinates. For plots in Cartesian coordinates, see [ppi](#page-0-0)

# Usage

```
## S3 method for class 'scan'
plot(
  x,
 param,
 xlim = c(0, 1e+05),
 ylim = c(0, 360),
 zlim = c(-20, 20),
 na.value = "transparent",
  ...
)
```
### Arguments

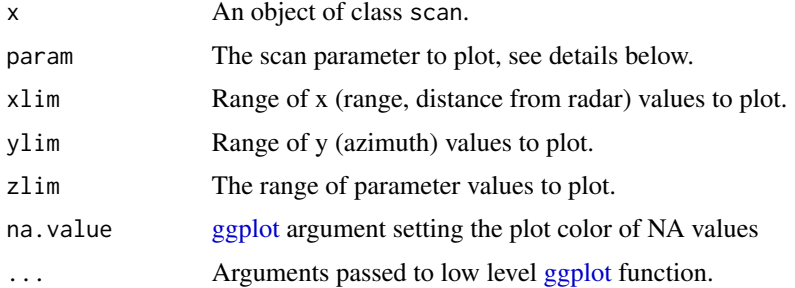

## Details

Available scan parameters for plotting can by printed to screen by summary $(x)$ . Commonly available parameters are:

- "DBZH", "DBZ" (Logged) reflectivity factor (dBZ)
- "TH", "T" (Logged) uncorrected reflectivity factor (dBZ)
- "VRADH", "VRAD" Radial velocity (m/s). Radial velocities towards the radar are negative, while radial velocities away from the radar are positive
- "RHOHV" Correlation coefficient (unitless). Correlation between vertically polarized and horizontally polarized reflectivity factor
- "PHIDP" Differential phase (degrees)
- "ZDR" (Logged) differential reflectivity (dB)

The scan parameters are named according to the OPERA data information model (ODIM), see Table 16 in the [ODIM specification.](https://github.com/adokter/vol2bird/blob/master/doc/OPERA2014_O4_ODIM_H5-v2.2.pdf)

## Examples

```
# load an example scan:
data(example_scan)
# print to screen the available scan parameters
summary(example_scan)
# make ppi for the scan
# plot the reflectivity param:
plot(example_scan, param = "DBZH")
## Not run:
# change the range of reflectivities to plot, from -10 to 10 dBZ:
plot(example_scan, param = "DBZH", zlim = c(-10, 10))
# change the scale name and colour scheme, using viridis colors:
plot(example_scan, param = "DBZH", zlim = c(-10, 10)) + viridis::scale_fill_viridis(name = "dBZ")
```
## End(Not run)

# Description

Plot a vertical profile (vp)

# Usage

```
## S3 method for class 'vp'
plot(
 x,
 quantity = "dens",
 xlab = expression("volume density [\#/\text{km}''^3 * "]^n),
 ylab = "height [km]",
 line_col = "red",
  line_lwd = 1,line.col = "red",
 line.1wd = 1,...
)
```
# Arguments

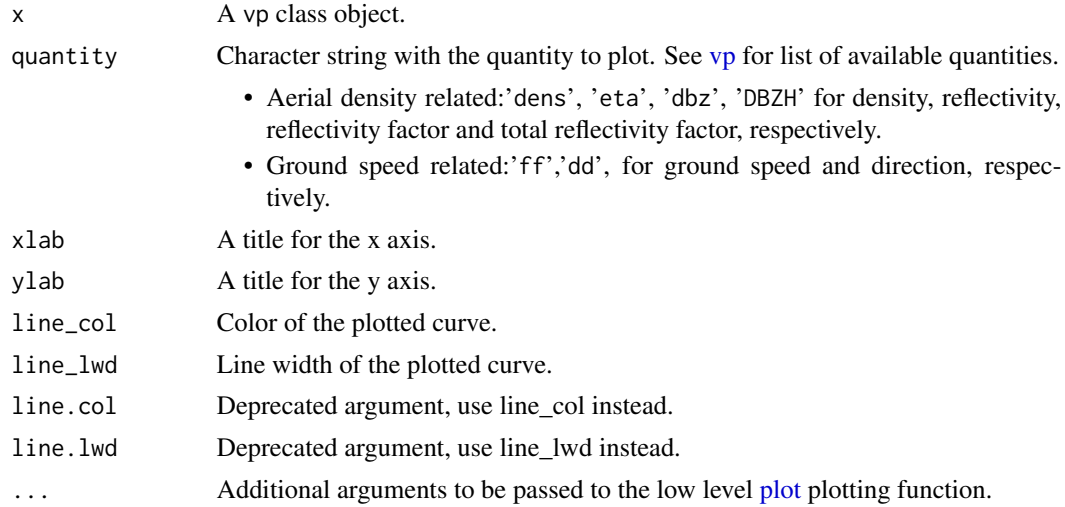

```
# load example vp object:
data(example_vp)
# plot the animal density:
plot(example_vp, quantity = "dens")
```

```
# change the line color:
plot(example_vp, line_col = "blue")
# plot the ground speed:
plot(example_vp, quantity = "ff")
# plot the reflectivity factor of
# all scatterers (including precipitation):
plot(example_vp, quantity = "DBZH")
```
plot.vpi *Plot an integrated profile (*vpi*)*

## Description

Plot an object of class vpi.

### Usage

```
## S3 method for class 'vpi'
plot(
 x,
  quantity = "mtr",
 xlab = "time",
 ylab = "migration traffic rate [#/km/h]",
 main = "MTR",night_shade = TRUE,
 elev = -0.268,
 lat = NULL,lon = NULL,
 ylim = NULL,
 nightshade = TRUE,
  ...
\mathcal{L}
```
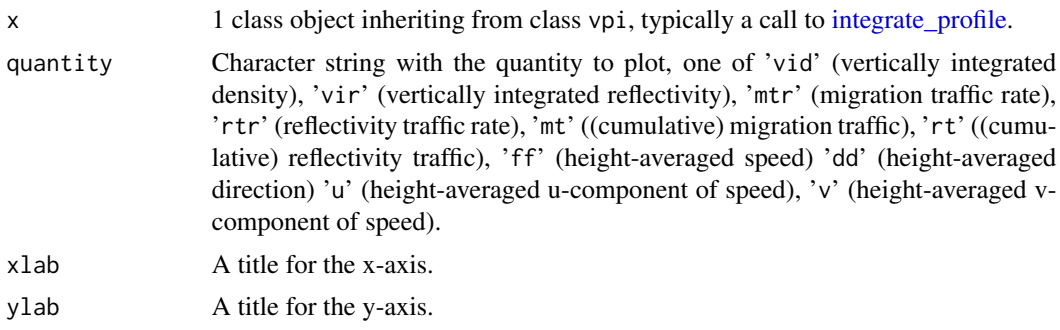

#### plot.vpi 59

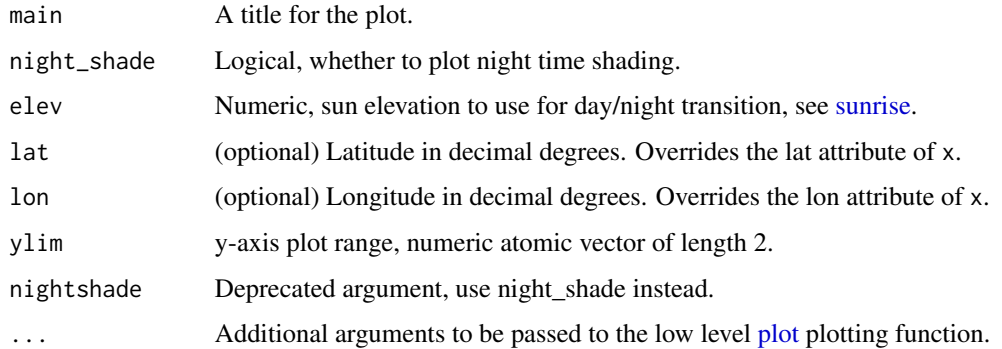

## Details

The integrated profiles can be visualized in various related quantities, as specified by argument quantity:

- "vid" Vertically Integrated Density, i.e. the aerial surface density of individuals. This quantity is dependent on the assumed radar cross section per individual (RCS)
- "vir" Vertically Integrated Reflectivity. This quantity is independent of the value of individual's radar cross section
- "mtr" Migration Traffic Rate. This quantity is dependent on the assumed radar cross section (RCS)
- "rtr" Reflectivity Traffic Rate. This quantity is independent on the assumed radar cross section (RCS)
- "mt" Migration Traffic. This quantity is dependent on the assumed radar cross section (RCS)
- "rt" Reflectivity Traffic. This quantity is independent on the assumed radar cross section (RCS)
- ff Horizontal ground speed in m/s
- dd Horizontal ground speed direction in degrees
- u Ground speed component west to east in m/s
- v Ground speed component north to south in m/s

height Mean flight height (height weighted by reflectivity eta) in m above sea level

The height-averaged speed quantities  $(f, d, d, u, v)$  and height are weighted averages by reflectivity eta.

```
# vertically integrate a vpts object:
vpi <- integrate_profile(example_vpts)
# plot the migration traffic rates
plot(vpi)
# plot the vertically integrated densities, without night shading:
plot(vpi, quantity = "vid", night_shade = FALSE)
```
<span id="page-59-0"></span>

# Description

Plot a time series of vertical profiles of class vpts.

# Usage

```
## S3 method for class 'vpts'
plot(
  x,
 xlab = "time",ylab = "height [m]",
 quantity = "dens",
 log = TRUE,barbs = TRUE,barbs_height = 10,
 barb\_time = 20,
 barbs_dens_min = 5,
 zlim,
 legend_ticks,
 legend.ticks,
 main,
 barbs.h = 10,
 barbs.t = 20,
 barbs.dens = 5,
  ...
```

```
)
```
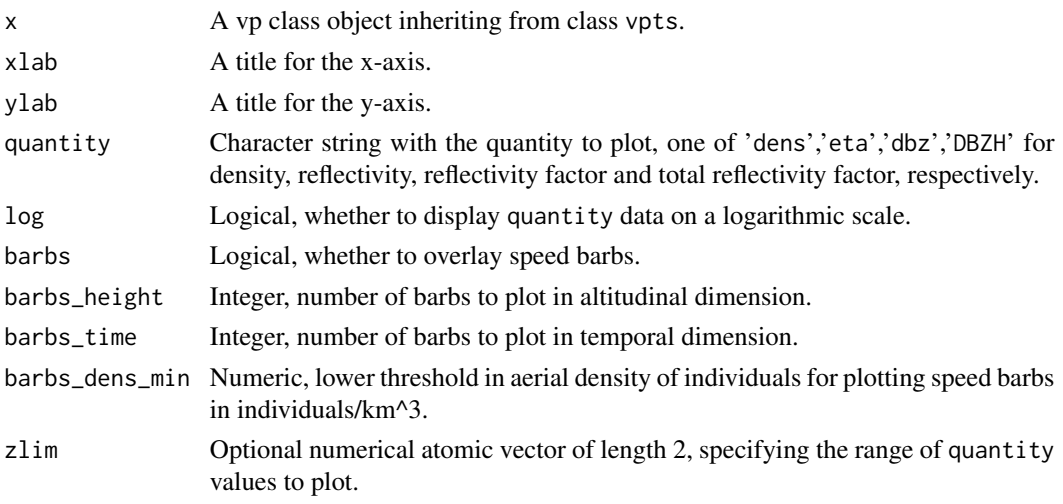

# project\_as\_ppi 61

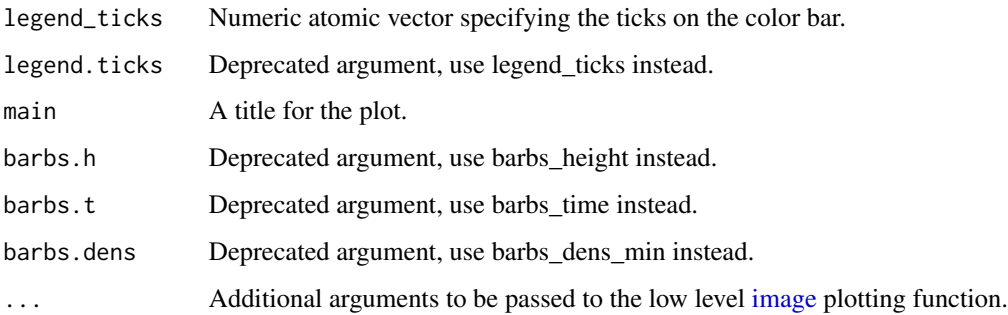

## **Details**

Profile can be visualized in three related quantities, as specified by argument quantity:

- "dens" the aerial density of individuals. This quantity is dependent on the assumed radar cross section (RCS) in the x\$attributes\$how\$rcs\_bird attribute
- "eta" reflectivity. This quantity is independent of the value of the rcs\_bird attribute
- "dbz" reflectivity factor. This quantity is independent of the value of the rcs\_bird attribute, and corresponds to the dBZ scale commonly used in weather radar meteorology. Bioscatter by birds tends to occur at much higher reflectivity factors at S-band than at C-band
- "DBZH" total reflectivity factor. This quantity equals the reflectivity factor of all scatterers (biological and meteorological scattering combined)

In the speed barbs, each half flag represents 2.5 m/s, each full flag 5 m/s, each pennant (triangle) 25 m/s

### Examples

```
# locate example file:
ts <- example_vpts
# plot density of individuals for the first 500 time steps, in the altitude
# layer 0-3000 m.
plot(ts[1:500], ylim = c(0, 3000))# plot total reflectivity factor (rain, birds, insects together):
plot(ts[1:500], ylim = c(0, 3000), quantity = "DBZH")
```
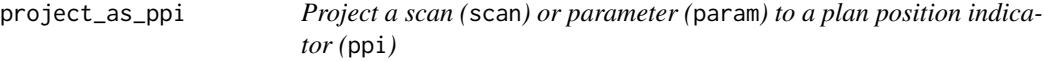

### Description

Make a plan position indicator (ppi)

# Usage

```
project_as_ppi(
 x,
  grid\_size = 500,range_max = 50000,
 project = TRUE,
 ylim = NULL,
 xlim = NULL,
 raster = NA,
 k = 4/3,
 re = 6378,
 rp = 6357
\mathcal{L}## S3 method for class 'param'
project_as_ppi(
 x,
 grid_size = 500,
 range_max = 50000,
 project = TRUE,
 ylim = NULL,
 xlim = NULL,
 raster = NA,
 k = 4/3,
 re = 6378,
 rp = 6357
)
## S3 method for class 'scan'
project_as_ppi(
 x,
 grid\_size = 500,range_max = 50000,
 project = TRUE,
 ylim = NULL,
 xlim = NULL,
 raster = NA,
 k = 4/3,
 re = 6378,
 rp = 6357
)
```
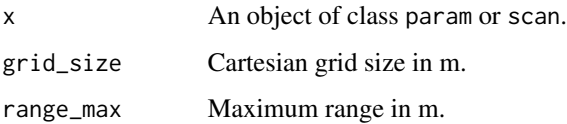

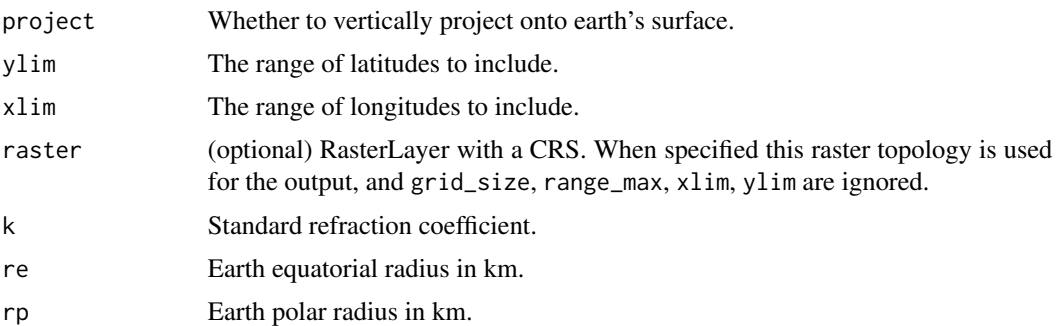

## Details

The returned PPI is in Azimuthal Equidistant Projection.

## Value

An object of class ['ppi'](#page-77-0).

# Methods (by class)

- param: Project as ppi for a single scan parameter.
- scan: Project multiple ppi's for all scan parameters in a scan

```
# load a polar scan example object:
data(example_scan)
example_scan
# plot the scan:
plot(example_scan)
# make PPIs for all scan parameters in the scan:
ppi <- project_as_ppi(example_scan)
# print summary info for the ppi:
ppi
# plot the ppi:
plot(ppi)
# extract the DBZH scan parameter of the volume to a new
# object 'param':
param <- get_param(example_scan, "VRADH")
# make a ppi for the new 'param' object:
ppi <- project_as_ppi(param)
# print summary info for this ppi:
ppi
```

```
# plot the ppi:
plot(ppi)
```
## <span id="page-63-0"></span>rcs *Get radar cross section*

# Description

Returns the currently assumed radar cross section of an object in cm^2.

## Usage

```
rcs(x)
## S3 method for class 'vp'
rcs(x)## S3 method for class 'list'
rcs(x)
## S3 method for class 'vpts'
rcs(x)## S3 method for class 'vpi'
rcs(x)
```
## Arguments

x A vp, list of vp, vpts or vpi object.

## Value

The radar cross section in cm<sup> $\lambda$ </sup>2.

## See Also

- $rcs$  () < for setting the radar cross section of an object.
- [sd\\_vvp\\_threshold\(\)](#page-73-0)

## Examples

```
# Get the radar cross section for a vp
vp <- example_vp
rcs(vp)
```
# Get the radar cross section for a vpts vpts <- example\_vpts

64 rcs

 $rcs \leq$ -

```
rcs(vpts)
```

```
# Get the radar cross section for a vpi
vpi <- integrate_profile(example_vpts)
rcs(vpi)
```
<span id="page-64-0"></span>

#### rcs<- *Set radar cross section*

# Description

Sets the assumed radar cross section of an object in cm^2. This function also updates the migration densities in x\$data\$dens to eta/rcs when above sd\_vvp\_threshold and 0 if below.

### Usage

```
rcs(x) \leftarrow value## S3 replacement method for class 'vp'
rcs(x) \leftarrow value## S3 replacement method for class 'list'
rcs(x) \leftarrow value## S3 replacement method for class 'vpts'
rcs(x) <- value
## S3 replacement method for class 'vpi'
rcs(x) <- value
```
## Arguments

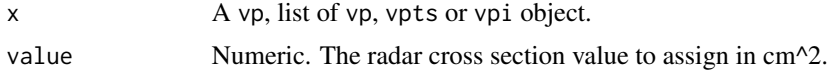

## See Also

- [rcs\(\)](#page-63-0) for getting the radar cross section of an object.
- [sd\\_vvp\\_threshold\(\)<-](#page-74-0)

```
# Set the radar cross section for a vp
vp <- example_vp
rcs(vp) \leftarrow 11# Set the radar cross section for a vpts
vpts <- example_vpts
```

```
rcs(vpts) \leftarrow 11# Set the radar cross section for a vpi
vpi <- integrate_profile(example_vpts)
rcs(vpi) \leftarrow 11
```
read\_cajun *Read a vertical profile (*vp*) from UMASS Cajun text file*

# Description

Read a vertical profile (vp) from UMASS Cajun text file

## Usage

read\_cajun(file, rcs = 11, wavelength = "S")

# Arguments

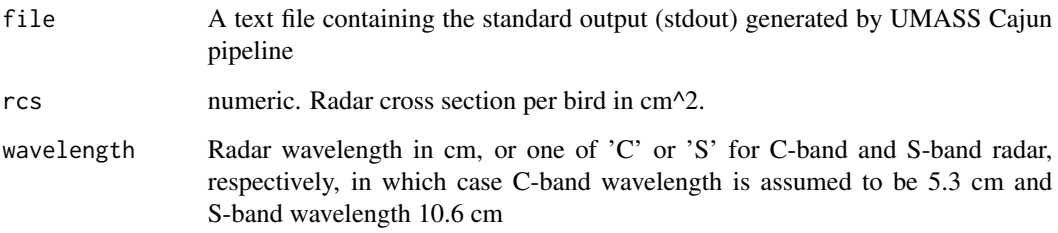

# Value

An object inheriting from class [vp](#page-81-0), see vp for details.

read\_pvolfile *Read a polar volume (*pvol*) from file*

# Description

Read a polar volume (pvol) from file

# read\_pvolfile 67

## Usage

```
read_pvolfile(
 file,
 param = c("DBZH", "DBZ", "VRADH", "VRAD", "TH", "T", "RHOHV", "ZDR", "PHIDP", "CELL",
    "BIOLOGY", "WEATHER", "BACKGROUND"),
  sort = TRUE,lat,
 lon,
 height,
 elev_min = 0,
 elev_max = 90,
 verbose = TRUE,
 mount = dirname(file)
)
```
### Arguments

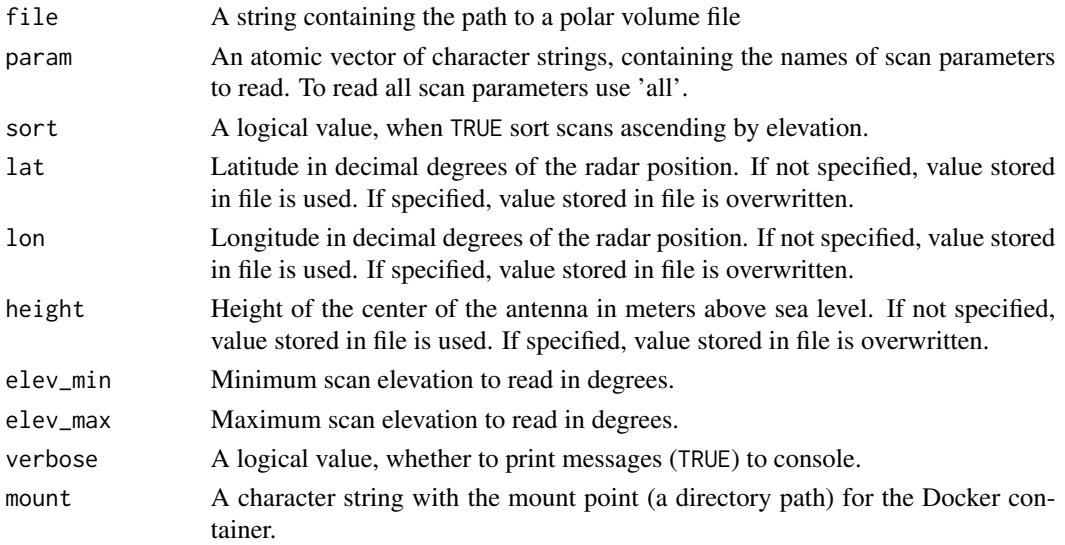

### Details

Scan parameters are named according to the OPERA data information model (ODIM), see Table 16 in the [ODIM specification.](https://github.com/adokter/vol2bird/blob/master/doc/OPERA2014_O4_ODIM_H5-v2.2.pdf) Commonly available parameters are:

"DBZH", "DBZ" (Logged) reflectivity factor (dBZ)

"TH", "T" (Logged) uncorrected reflectivity factor (dBZ)

- "VRADH", "VRAD" Radial velocity (m/s). Radial velocities towards the radar are negative, while radial velocities away from the radar are positive
- "RHOHV" Correlation coefficient (unitless). Correlation between vertically polarized and horizontally polarized reflectivity factor
- "PHIDP" Differential phase (degrees)

"ZDR" (Logged) differential reflectivity (dB)

# Value

An object of class [pvol,](#page-78-0) which is a list containing polar scans, i.e. objects of class scan

### Examples

```
# locate example volume file:
pvolfile <- system.file("extdata", "volume.h5", package = "bioRad")
# print the local path of the volume file:
pvolfile
# load the file:
example_pvol <- read_pvolfile(pvolfile)
# print summary info for the loaded polar volume:
example_pvol
# print summary info for the scans in the polar volume:
example_pvol$scans
# copy the first scan to a new object 'scan'
scan <- example_pvol$scans[[1]]
# print summary info for the new object:
scan
```
read\_vpfiles *Read a vertical profile (*vp*) or a list of vertical profiles (*vp*) from files*

# Description

Read a vertical profile (vp) or a list of vertical profiles (vp) from files

### Usage

```
read_vpfiles(files)
```
## Arguments

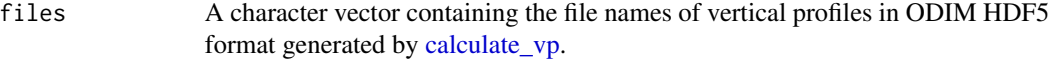

### Value

A single vp object or a list of vp objects.

#### read\_vpts 69

## Examples

```
# locate example profile file:
vpfile <- system.file("extdata", "profile.h5", package = "bioRad")
# print the local path of the profile file:
vpfile
# load the file:
read_vpfiles(vpfile)
# load multiple files at once:
## Not run:
# read_vpfiles(c("my/path/profile1.h5", "my/path/profile2.h5", ...))
## End(Not run)
```
read\_vpts *Read a time series of vertical profiles (*vpts*) from file*

# Description

Read a time series of vertical profiles (vpts) from file

## Usage

```
read_vpts(file, radar, lat, lon, height, wavelength = "C")
```
## Arguments

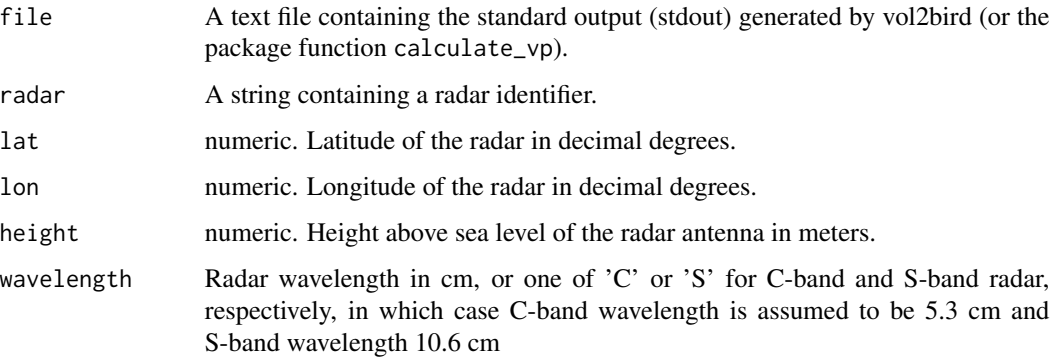

### Value

An object inheriting from class vpts, see [vpts](#page-83-0) for details.

# Examples

```
# locate example file:
vptsfile <- system.file("extdata", "example_vpts.txt", package = "bioRad")
# load time series:
ts <- read_vpts(vptsfile, radar = "KBGM", wavelength = "S")
ts
```
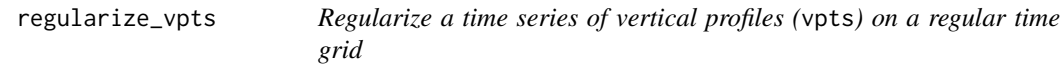

# Description

Projects objects of class vpts on a regular time grid

# Usage

```
regularize_vpts(
  ts,
  interval = "auto",date_min,
 date_max,
 units = "secs",
 fill = FALSE,verbose = TRUE,
 keep_datetime = FALSE
\mathcal{L}
```
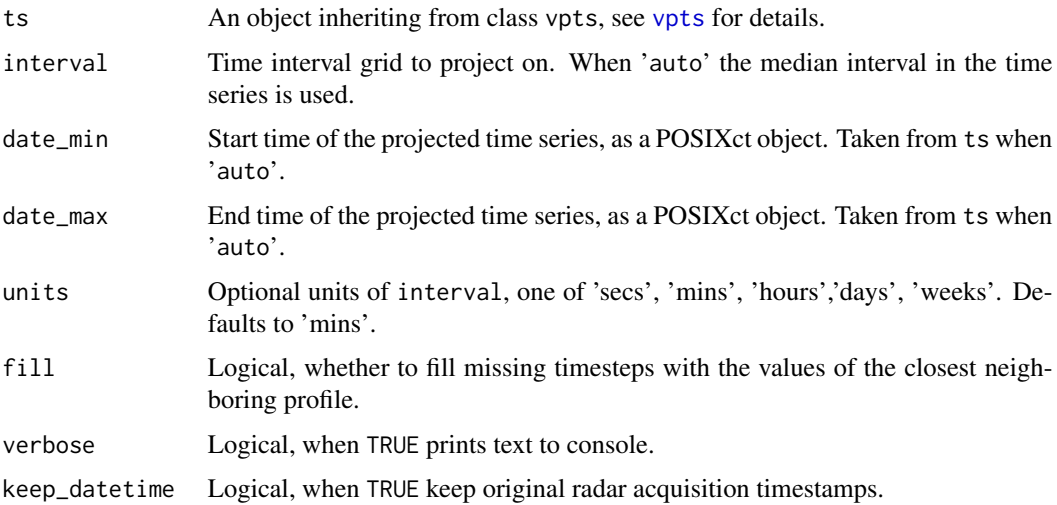

## Details

Irregular time series of profiles are typically aligned on a regular time grid with the expected time interval at which a radar provides data. Empty profiles with only missing data values will be inserted at time stamps of the regular time grid that have no matching profile in the irregular time series.

In plots of regular time series (see plot. vpts) temporal gaps of missing profiles (e.g. due to radar down time) become visible. In irregular time series data points in the plot are carried through until the time series continues, and temporal data gaps are filled up visually.

### Value

An object of class vpts with regular time steps.

# Examples

```
# start form example vpts object:
data(example_vpts)
ts <- example_vpts
# regularize the time series on a 5 minute interval grid
tsRegular <- regularize_vpts(ts, interval = 300)
```
scan\_to\_raster *convert a polar scan into a raster*

#### Description

convert an object of class 'scan' into a raster of class 'RasterBrick'

#### Usage

```
scan_to_raster(
  scan,
 nx = 100,ny = 100,xlim,
 ylim,
  res = NA,
 param,
 raster = NA,
 lat,
  lon,
 crs = NA,
 k = 4/3,
 re = 6378,
  rp = 6357)
```
## Arguments

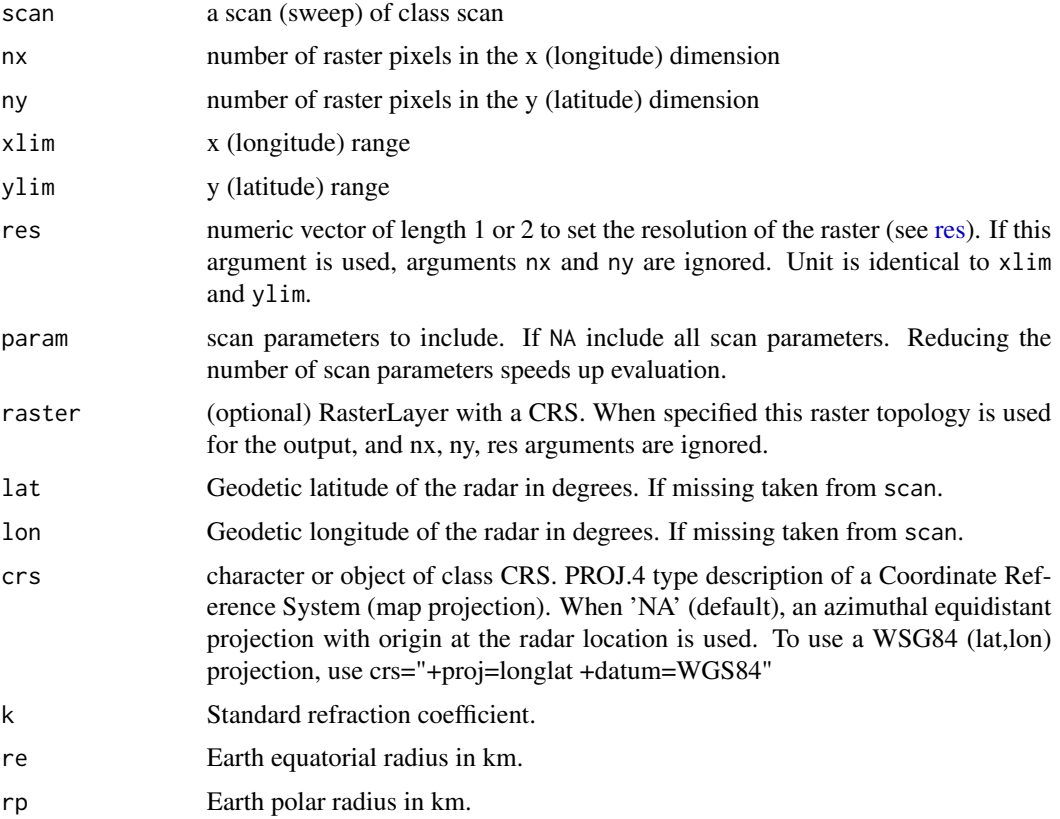

# Details

uses [scan\\_to\\_spatial](#page-72-0) to georeference the scan's pixels. If multiple scan pixels fall within the same raster pixel, the last added pixel is given (see [rasterize](#page-0-0) for details).

# Value

a RasterBrick

```
# default projects full extent on 100x100 pixel raster:
scan_to_raster(example_scan)
```

```
# crop the scan and project at a resolution of 0.1 degree:
scan_to_raster(example_scan, ylim = c(55, 57), xlim = c(12, 13), res = .1)
```

```
# using a template raster
template_raster <- raster::raster(raster::extent(12, 13, 56, 58), crs = sp::CRS("+proj=longlat"))
scan_to_raster(example_scan, raster = template_raster)
```
<span id="page-72-0"></span>scan\_to\_spatial *convert a polar scan into a spatial object.*

# Description

Georeferences the pixels of a scan into a SpatialPointsDataFrame object.

#### Usage

```
scan_to_spatial(scan, lat, lon, k = 4/3, re = 6378, rp = 6357)
```
# Arguments

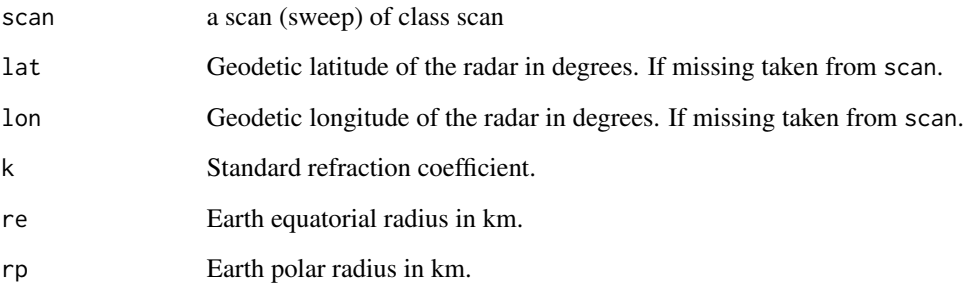

# Details

Beam altitude accounts for the curvature of the earth, using [beam\\_height.](#page-8-0) Distance from the radar over the earth's surface is calculated using [beam\\_distance.](#page-7-0)

## Value

a SpatialPointsDataFrame

# Examples

```
# load example scan:
data(example_scan)
```
# convert to a SpatialPointsDataFrame: scan\_to\_spatial(example\_scan)

<span id="page-73-1"></span><span id="page-73-0"></span>

Returns the current threshold of the radial velocity standard deviation (sd\_vvp) of an object in m/s, retrieved by velocity volume processing (VVP).

## Usage

```
sd_vvp_threshold(x)
## S3 method for class 'vp'
sd_vvp_threshold(x)
## S3 method for class 'list'
sd_vvp_threshold(x)
## S3 method for class 'vpts'
sd_vvp_threshold(x)
```
# Arguments

x A vp, list of vp or vpts object.

# Value

The sd\_vvp threshold in m/s.

# See Also

- [sd\\_vvp\\_threshold\(\)<-](#page-74-0) for setting the sd\_vvp threshold of an object.
- [rcs\(\)](#page-63-0)

```
# Get the sd_vvp threshold for a vp
vp <- example_vp
sd_vvp_threshold(vp)
# Get the sd_vvp threshold for a vpts
vpts <- example_vpts
sd_vvp_threshold(vpts)
```
<span id="page-74-1"></span><span id="page-74-0"></span>sd\_vvp\_threshold<- *Set threshold of the radial velocity standard deviation*

# Description

Sets the threshold of radial velocity standard deviation (sd\_vvp) of an object in m/s. Altitude layers with sd\_vvp below this threshold are assumed to have an aerial density of zero individuals. This function also updates the migration densities in x\$data\$dens to eta/rcs when above sd\_vvp\_threshold and 0 if below.

## Usage

sd\_vvp\_threshold(x) <- value

## S3 replacement method for class 'vp' sd\_vvp\_threshold(x) <- value

## S3 replacement method for class 'list' sd\_vvp\_threshold(x) <- value

## S3 replacement method for class 'vpts' sd\_vvp\_threshold(x) <- value

## Arguments

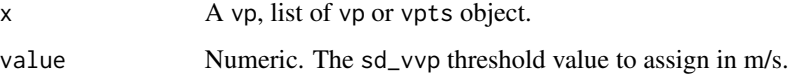

## See Also

- [sd\\_vvp\\_threshold\(\)](#page-73-0) for getting the sd\_vvp threshold of an object.
- $rcs$   $\left(\right)$   $\leftarrow$

```
# Set the sd_vvp threshold for a vp
vp <- example_vp
sd_vvp_threshold(vp) <- 2
# Set the sd_vvp threshold for a vpts
vpts <- example_vpts
sd_vvp_threshold(vpts) <- 2
```
<span id="page-75-0"></span>

Create a list of vertical profile (vp) files from a local directory that match a specific date and radar range. Files are selected based on their file name (not directory structure), which should be of format radar\_vp\_yyyymmdd\*.\*, such as bewid\_vp\_20171123T1900Z\_0x5.h5.

## Usage

```
select_vpfiles(
  date_min = NULL,
  date_max = NULL,
 radars = NULL,
  directory = "."
)
```
#### Arguments

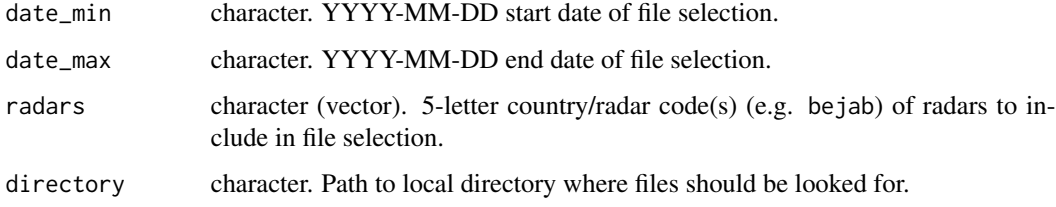

# Value

Character vector of file paths that comply to the given date and radar range.

## See Also

download\_vpfiles

```
select_vpfiles(
  date_min = "2016-10-03",
  date_max = "2016-10-05",
  radars = "bejab",
  directory = "my_data"
\mathcal{L}
```
<span id="page-76-2"></span><span id="page-76-1"></span><span id="page-76-0"></span>

R base functions for inspecting a parameter (param) object.

# Usage

```
## S3 method for class 'param'
summary(object, ...)
```
is.param(x)

# **Arguments**

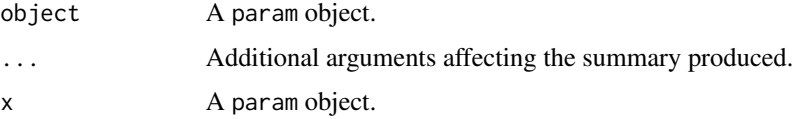

# Details

A parameter is a quantity/variable measured by the radar during a scan (or sweep). These are organized along radar range (bins) and azimuth (rays). Scan parameters are named according to the OPERA data information model (ODIM), see Table 16 in the [ODIM specification.](https://github.com/adokter/vol2bird/blob/master/doc/OPERA2014_O4_ODIM_H5-v2.2.pdf)

Commonly available parameters are:

- DBZH, DBZ: (Logged) reflectivity factor in dBZ.
- TH, T: (Logged) uncorrected reflectivity factor in dBZ.
- VRADH, VRAD: Radial velocity in m/s. Radial velocities towards the radar are negative, while radial velocities away from the radar are positive.
- RHOHV: Correlation coefficient (unitless). Correlation between the vertically and horizontally polarized reflectivity factor.
- PHIDP: Differential phase in degrees.
- ZDR: (Logged) differential reflectivity in dB.

# Value

For [is.param\(\)](#page-76-0): TRUE for an object of class param, otherwise FALSE.

#### See Also

[get\\_param\(\)](#page-36-0)

#### Examples

```
# Extract the DBZH scan parameter from the example scan
param <- get_param(example_scan, "DBZH")
# Verify that it is an object of class param
is.param(param)
# Get summary info for this parameter
param # Same as summary(param) or print(param)
```
summary.ppi *Inspect a plan position indicator (*ppi*)*

#### <span id="page-77-0"></span>Description

R base functions for inspecting a plan position indicator (ppi) object.

## Usage

```
## S3 method for class 'ppi'
summary(object, ...)
is.ppi(x)
## S3 method for class 'ppi'
dim(x)
```
#### Arguments

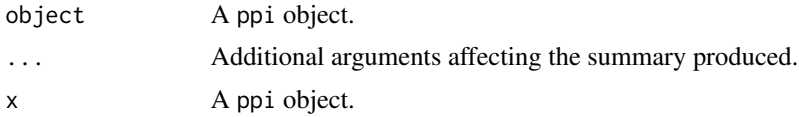

#### Details

A plan position indicator is a projection of radar data onto the earth's surface, generated from a single scan (scan) with [project\\_as\\_ppi\(\)](#page-60-0), a polar volume (pvol) with [integrate\\_to\\_ppi\(\)](#page-43-0) or multiple plan position indicators (ppi) with [composite\\_ppi\(\)](#page-23-0). A plan position indicator (ppi) object is a list containing:

- radar: Radar identifier.
- datetime: Nominal time of the volume to which the scan belongs in UTC.
- data: A sp:: SpatialGridDataFrame containing the georeferenced data. See [summary.param\(\)](#page-76-1) for commonly available parameters, such as DBZH.
- geo: List of the scan's geographic properties (see the geo element in [summary.scan\(\)](#page-80-0)), with two additional properties:

<span id="page-77-1"></span>

# <span id="page-78-1"></span>summary.pvol 79

- bbox: Bounding box for the plan position indicator in decimal degrees.
- merged: Logical. Flag to indicate if a plan position indicator is a composite of multiple scans. TRUE if generated with [integrate\\_to\\_ppi\(\)](#page-43-0) or [composite\\_ppi\(\)](#page-23-0).

# Value

For [is.ppi\(\)](#page-77-0): TRUE for an object of class ppi, otherwise FALSE.

For [dim.ppi\(\)](#page-77-0): number of parameters (param), x and y pixels in a plan position indicator (ppi).

#### See Also

- [project\\_as\\_ppi\(\)](#page-60-0)
- [integrate\\_to\\_ppi\(\)](#page-43-0)
- [plot.ppi\(\)](#page-53-0)
- $\cdot$  [map\(\)](#page-48-0)
- [composite\\_ppi\(\)](#page-23-0)
- [\[ppi\(\)](#page-88-0)

# Examples

```
# Project the example scan as a ppi
ppi <- project_as_ppi(example_scan)
# Verify that it is an object of class ppi
is.ppi(ppi)
# Get summary info
ppi # Same as summary(ppi) or print(ppi)
# Get dimensions
```
dim(ppi)

summary.pvol *Inspect a polar volume (*pvol*)*

#### <span id="page-78-0"></span>Description

R base functions for inspecting a polar volume (pvol) object.

#### Usage

```
## S3 method for class 'pvol'
summary(object, ...)
is.pvol(x)
## S3 method for class 'pvol'
dim(x)
```
<span id="page-79-0"></span>80 summary.pvol

#### Arguments

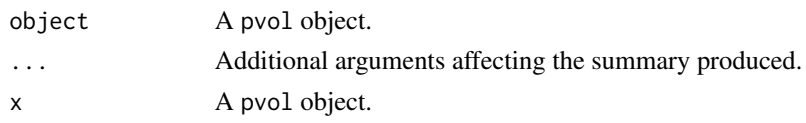

# Details

A polar volume consists of a number of scans (or sweeps) made by the radar at different elevation angles. A polar volume (pvol) object is a list containing:

- radar: Radar identifier.
- datetime: Nominal time of the volume in UTC.
- scans: List of scans (scan) at different elevation angles.
- attributes: List of the volume's what, where and how attributes.
- geo: List of the volume's geographic properties:
	- lat: Latitude of the radar in decimal degrees.
	- lon: Longitude of the radar in decimal degrees.
	- height: Height of the radar antenna in meters above sea level.

## Value

For [is.pvol\(\)](#page-78-0): TRUE for an object of class pvol, otherwise FALSE.

For [dim.pvol\(\)](#page-78-0): number of scans (scan) in a polar volume (pvol).

# See Also

- [read\\_pvolfile\(\)](#page-65-0)
- [get\\_elevation\\_angles\(\)](#page-35-0)
- [get\\_scan\(\)](#page-39-0)

```
# Locate and read the polar volume example file
pvolfile <- system.file("extdata", "volume.h5", package = "bioRad")
pvol <- read_pvolfile(pvolfile)
```

```
# Verify that it is an object of class pvol
is.pvol(pvol)
```

```
# Get summary info
pvol # Same as summary(pvol) or print(pvol)
```

```
# Get dimensions
dim(pvol)
```

```
# Get summary info for the scans in the polar volume
pvol$scans
```
<span id="page-80-2"></span><span id="page-80-1"></span><span id="page-80-0"></span>

R base functions for inspecting a scan (scan) object.

#### Usage

```
## S3 method for class 'scan'
summary(object, ...)
is.scan(x)
```
## S3 method for class 'scan' dim(x)

## Arguments

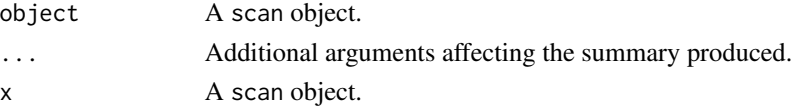

## Details

A scan (or sweep) is made by the radar at a certain elevation angle. The resulting parameter data (param) are organized along radar range (bins) and azimuth (rays). A scan (scan) object is a list containing:

- radar: Radar identifier.
- datetime: Nominal time of the volume to which the scan belongs in UTC.
- params: List of scan parameters (param).
- attributes: List of the scan's what, where and how attributes.
- geo: List of the scan's geographic properties:
	- lat: Latitude of the radar in decimal degrees.
	- lon: Longitude of the radar in decimal degrees.
	- height: Height of the radar antenna in meters above sea level.
	- elange: Elevation angle of the radar beam for that scan in degrees.
	- rscale: Range bin size for that scan in m (e.g. 500 m \* 480 bins equals 240 km range).
	- ascale: Azimuth bin size for that scan in degrees (e.g. 1 degree \* 360 rays equals full circle).

## Value

For [is.scan\(\)](#page-80-1): TRUE for an object of class scan, otherwise FALSE.

For dim. scan(): number of parameters (param), bins and rays in a scan (scan).

# See Also

- [get\\_scan\(\)](#page-39-0)
- [example\\_scan](#page-31-0)
- [plot.scan\(\)](#page-54-0)
- [get\\_param\(\)](#page-36-0)

# Examples

# Load the example scan scan <- example\_scan # Verify that it is an object of class scan is.scan(scan) # Get summary info scan # Same as summary(scan) or print(scan) # Get dimensions dim(scan)

# Get summary info for the parameters in the scan scan\$params

<span id="page-81-1"></span>summary.vp *Inspect a vertical profile (*vp*)*

## <span id="page-81-0"></span>Description

R base functions for inspecting a vertical profile of biological targets (vp) object.

## Usage

```
## S3 method for class 'vp'
summary(object, ...)
is.vp(x)
```
## S3 method for class 'vp' dim(x)

# Arguments

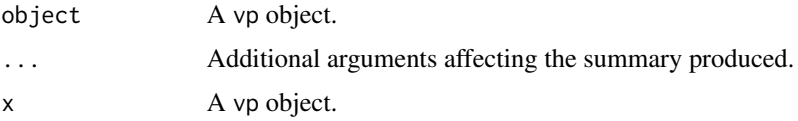

<span id="page-81-2"></span>

#### <span id="page-82-0"></span>summary.vp 83

#### Details

A vertical profile of biological targets contains a collection of quantities, organized in different (typically equally spaced) altitude layers (height bins) above the earth's surface. A vertical profile (vp) object is a list containing:

- radar: Radar identifier.
- datetime: Nominal time of the volume to which the scan belongs in UTC.
- data: A data.frame with the profile's quantities organized per height bin. Use [get\\_quantity\(\)](#page-37-0) to access these:
	- height: Height bin (lower bound) in m above sea level.
	- u: Speed component west to east in m/s.
	- v: Speed component north to south in m/s.
	- w: Vertical speed (unreliable!) in m/s.
	- ff: Horizontal speed in m/s.
	- dd: Direction in degrees clockwise from north.
	- sd\_vvp: VVP radial velocity standard deviation in m/s.
	- gap: Angular data gap detected in T/F.
	- dbz: Animal reflectivity factor in dBZ.
	- eta: Animal reflectivity in cm^2/km^3.
	- dens: Animal density in animals/km^3.
	- DBZH: Total reflectivity factor (bio + meteo scattering) in dBZ.
	- n: Number of data points used for the ground speed estimates (quantities u, v, w, ff, dd).
	- n\_all: Number of data points used for the radial velocity standard deviation estimate (quantity sd\_vvp).
	- n\_dbz: Number of data points used for reflectivity-based estimates (quantities dbz, eta, dens).
	- n\_dbz\_all: Number of data points used for the total reflectivity estimate (quantity DBZH).
- attributes: List of the vertical profile's what, where and how attributes.

# Value

For [is.vp\(\)](#page-81-0): TRUE for an object of class vp, otherwise FALSE.

For  $\dim$ . vp(): number of heights and quantities in a vertical profile (vp).

# Conventions

- NA: Maps to nodata in the ODIM convention: value to denote areas void of data (never radiated).
- NaN: Maps to undetect in the ODIM convention: denote areas below the measurement detection threshold (radiated but nothing detected). The value is also used when there are too few datapoints to calculate a quantity.
- 0: Maps to 0 in the ODIM convention: denote areas where the quantity has a measured value of zero (radiated and value zero detected or inferred).

It depends on a radar's detection threshold or signal to noise ratio whether it safe to assume an undetect is equivalent to zero. When dealing with close range data only (within 35 km), it is typically safe to assume aerial densities (dens) and reflectivities (eta) are in fact zero in case of undetects.

#### See Also

- [calculate\\_vp\(\)](#page-17-0)
- [read\\_vpfiles\(\)](#page-67-0)
- [example\\_vp](#page-32-0)
- [get\\_quantity\(\)](#page-37-0)
- [plot.vp\(\)](#page-56-0)
- [as.data.frame.vp\(\)](#page-5-0)
- [bind\\_into\\_vpts\(\)](#page-14-0)

## Examples

```
# Load the example vertical profile
vp <- example_vp
# Verify that it is an object of class vp
is.vp(vp)
# Get summary info
vp # Same as summary(vp) or print(vp)
# Get dimensions
dim(vp)
```
summary.vpts *Inspect a time series of vertical profiles (*vpts*)*

# <span id="page-83-0"></span>Description

R base functions for inspecting a time series of vertical profiles (vp) object.

#### Usage

```
## S3 method for class 'vpts'
summary(object, ...)
is.vpts(x)
## S3 method for class 'vpts'
dim(x)
```
<span id="page-83-1"></span>

# <span id="page-84-0"></span>summary.vpts 85

#### **Arguments**

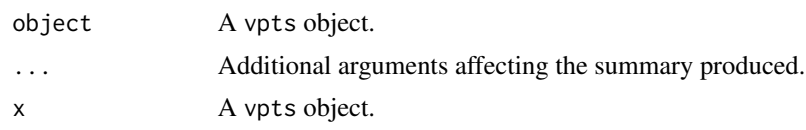

# Details

A time series of vertical profiles contains time-ordered vertical profiles (vp) of a single radar. This time series can be regular (vp are equally spaced in time) or irregular (time steps between vp are of unequal length), indicated in the field regular. Irregular time series can be projected onto a regular time grid with [regularize\\_vpts\(\)](#page-69-0). A time series of vertical profile (vp) object is a list containing:

- radar: Radar identifier.
- datetime: Nominal times of the profiles (named dates in biorad < 0.4.0) in UTC.
- height: Lowest height of the height bins in the profiles in m above sea level.
- daterange: Minimum and maximum nominal time of the profiles in UTC.
- timesteps: Time differences between the profiles. Element i gives the difference between profile i and i+1.
- data: A list of quantities, each containing a datetime by height matrix with the values. Use [get\\_quantity\(\)](#page-37-0) to access these and see [summary.vp\(\)](#page-81-1) for a description of available quantities.
- attributes: List of the vertical profile's what, where, and how attributes, copied from the first profile.
- regular: Logical indicating whether the time series is regular or not.

#### Value

For [is.vpts\(\)](#page-83-0): TRUE for an object of class vpts, otherwise FALSE.

For [dim.vpts\(\)](#page-83-0): number of datetimes, heights and quantities in a time series of vertical profiles (vpts).

#### See Also

- [bind\\_into\\_vpts\(\)](#page-14-0)
- [read\\_vpts\(\)](#page-68-0)
- [filter\\_vpts\(\)](#page-33-0)
- [regularize\\_vpts\(\)](#page-69-0)
- [example\\_vpts](#page-33-1)
- [get\\_quantity\(\)](#page-37-0)
- [plot.vp\(\)](#page-56-0)
- [as.data.frame.vpts\(\)](#page-5-1)
- [\[vpts\(\)](#page-89-0)

#### Examples

```
# Load the example time series of vertical profiles
vpts <- example_vpts
# Verify that it is an object of class vpts
is.vpts(vpts)
# Get summary info
vpts # Same as summary(vpts) or print(vpts)
# Get dimensions
dim(vpts)
```
sunrise\_sunset *Calculate sunrise or sunset for a time and place*

#### Description

Calculate sunrise or sunset for a time and place

### Usage

```
sunrise(date, lon, lat, elev = -0.268, tz = "UTC", force_tz = FALSE)
sunset(date, lon, lat, elev = -0.268, tz = "UTC", force_tz = FALSE)
```
#### **Arguments**

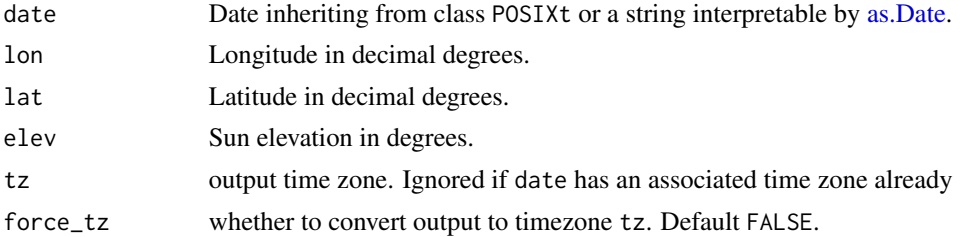

# Details

The day for which sunrise and sunset are calcuated is given by the input date. Sunrise and sunset are calculated relative to the moment of solar noon for that date, i.e. the first sunrise before the moment of solar noon, and the first sunset after the moment of solar noon. Therefore, depending on the timezone provided, it is possible that the nearest sunrise prior to solar noon occurs a day earlier than the input date. Similarly, sunset may occur a day later than the input date. See examples for details.

The angular diameter of the sun is about 0.536 degrees, therefore the moment of sunrise/sunset corresponds to half that elevation at -0.268 degrees.

This is a convenience function mapping to [crepuscule.](#page-0-0)

<span id="page-85-0"></span>

# <span id="page-86-0"></span>update\_docker 87

Approximate astronomical formula are used, therefore the moment of sunrise / sunset may be off by a few minutes

If force\_tz is TRUE, the output is converted to the timezone set by tz

## Value

The moment of sunrise or sunset for the date set by dateand time zone as specified (by date and tz) or in UTC if not specified.

#### Examples

```
# sunrise in the Netherlands
sunrise("2016-01-01", 5, 53)
# sunset in the Netherlands
sunset("2016-01-01", 5, 53)
# civil twilight in Ithaca, NY
sunrise("2016-01-01", -76.5, 42.4, elev = -6)
# next sunset in South Dakota, USA
sunset("2016-11-15", -98, 45)
# Beware that some days have two sunsets, or
# two sunrises! E.g. on 5 Oct (local timezone) at
# this location sunset is actually on the 6 Oct
# in UTC time zone, i.e. the next day
sunset("2016-10-5", -98, 45)
# One day later, sunset is again on 6 Oct:
sunset("2016-10-6", -98, 45)
# working in local time zones typically avoids such ambiguities:
sunset(lubridate::as_datetime("2016-06-05",tz="America/Chicago"), -98, 45)
sunset(lubridate::as_datetime("2016-06-06",tz="America/Chicago"), -98, 45)
# use force_tz to force output to a specific time zone, by default UTC:
sunset(lubridate::as_datetime("2016-06-05",tz="America/Chicago"), -98, 45, force_tz=TRUE)
sunset(lubridate::as_datetime("2016-06-06",tz="America/Chicago"), -98, 45, force_tz=TRUE)
# Also beware of jumps in sunrise and sunset date with longitude:
sunrise("2016-11-01", 100, 45)
sunrise("2016-11-01", 102, 45)
```
update\_docker *Update Docker image from Docker hub*

#### **Description**

Pulls and installs the latest Docker image used by bioRad from Docker hub

#### <span id="page-87-0"></span>Usage

```
update_docker(mistnet = FALSE)
```
#### Arguments

mistnet logical. When True, installs MistNet segmentation model, downloading an additional 1GB Docker image (see [apply\\_mistnet](#page-2-0) for details).

# Details

This command pulls the latest [vol2bird](https://hub.docker.com/r/adokter/vol2bird/) Docker image from [Docker hub.](https://hub.docker.com) Run this command to ensure all Docker functionality (e.g. the [calculate\\_vp](#page-17-0) function) runs at the latest available version.

To install the MistNet segmentation model into bioRad, run update\_docker(mistnet = TRUE)

# Value

the POSIXct creation date of the installed Docker image

#### Examples

```
## Not run:
# update the vol2bird docker image:
update_docker()
```
## End(Not run)

vol2bird\_version *Check version of the vol2bird algorithm used by bioRad*

# Description

Checks that [Docker](https://www.docker.com/) daemon is running correctly on the local system and returns the version of the installed vol2bird algorithm in the Docker container.

## Usage

```
vol2bird_version(local_install)
```
## Arguments

local\_install (optional) String with path to local vol2bird installation, see [calculate\\_vp](#page-17-0) for details.

#### Details

when argument local\_install is specified with a path to a local executable of vol2bird, the function will return the version of this local installation.

#### <span id="page-88-1"></span>[.ppi 89

# Value

an object of class [numeric\\_version,](#page-0-0) NA if docker system command not available, NaN if Docker daemon not running, NULL if adokter/vol2bird docker image not available

#### Examples

```
## Not run:
# check installed vol2bird version:
vol2bird_version()
```
## End(Not run)

<span id="page-88-0"></span>[.ppi *Subset a plan position indicator (*ppi*)*

### Description

Select parameters (param) or derived quantities by index from a plan position indicator (ppi).

### Usage

## S3 method for class 'ppi' x[i]

#### Arguments

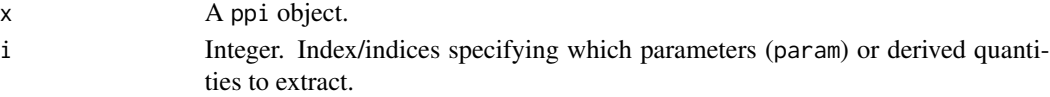

# Value

A ppi object containing a subset of parameters (param).

```
# Project the example scan as a ppi
ppi <- project_as_ppi(example_scan)
# This ppi contains 5 parameters (VRADH DBZH ZDR RHOHV PHIDP)
ppi
# Subset ppi to one containing only the first parameter (VRADH)
ppi[1]
# Subset ppi to one containing the first three parameters (VRADH, DBZH, ZDR)
ppi[1:3]
# Subset ppi to one without the first 2 parameters (ZDR RHOHV PHIDP)
ppi[-1:-2]
```
<span id="page-89-1"></span><span id="page-89-0"></span>

Select a vertical profile (vp) or a time series of vertical profiles (vpts) by index from a vpts.

#### Usage

## S3 method for class 'vpts' x[i]

# Arguments

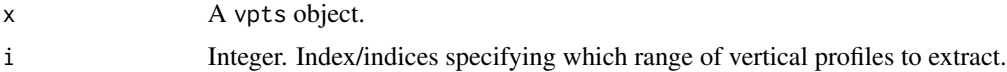

# Value

A vpts object containing a subset of vertical profiles (vp) or a vp object when subsetting a single vertical profile (vp).

#### Examples

# Load the example time series of vertical profiles vpts <- example\_vpts

# This vpts contains 1934 profiles (i.e. datetimes) dim(vpts)

# Subset vpts to extract 10th profile vpts[10] # A vp object

# Subset vpts to extract the 20th to 100th profile vpts[20:100] # A vpts object with 81 profiles

# Subset vpts to remove the first 10 profiles vpts[-1:-10] # A vpts object with 10 less profiles

# **Index**

∗Topic datasets example\_scan, [32](#page-31-1) example\_vp, [33](#page-32-1) example\_vpts, [34](#page-33-2) [.ppi, [89](#page-88-1)] [.vpts, [90](#page-89-1)] [ppi(), *[79](#page-78-1)* [vpts(), *[85](#page-84-0)* apply\_mistnet, [3,](#page-2-1) *[88](#page-87-0)* as.data.frame.vp, [6](#page-5-2) as.data.frame.vp(), *[84](#page-83-1)* as.data.frame.vpts *(*as.data.frame.vp*)*, [6](#page-5-2) as.data.frame.vpts(), *[85](#page-84-0)* as.Date, *[86](#page-85-0)* as.POSIXct, *[23](#page-22-0)*, *[31](#page-30-0)* base::as.data.frame(), *[6](#page-5-2)* beam\_distance, [8,](#page-7-1) *[73](#page-72-0)* beam\_height, *[8](#page-7-1)*, [9,](#page-8-1) *[10](#page-9-0)*, *[14](#page-13-0)*, *[73](#page-72-0)* beam\_profile, [10,](#page-9-0) *[11,](#page-10-0) [12](#page-11-0)*, *[46,](#page-45-0) [47](#page-46-0)* beam\_profile\_overlap, [11](#page-10-0) beam\_range, [13,](#page-12-0) *[46](#page-45-0)* beam\_width, *[10](#page-9-0)*, [14,](#page-13-0) *[20](#page-19-0)* bind\_into\_vpts, [15](#page-14-1) bind\_into\_vpts(), *[16](#page-15-0)*, *[84,](#page-83-1) [85](#page-84-0)* c.vp, [16](#page-15-0) calculate\_param, [17](#page-16-0) calculate\_vp, [18,](#page-17-1) *[68](#page-67-1)*, *[88](#page-87-0)* calculate\_vp(), *[84](#page-83-1)* check\_docker, [22](#page-21-0)

check\_night, [22,](#page-21-0) *[35](#page-34-0)* composite\_ppi, [24](#page-23-1) composite\_ppi(), *[78,](#page-77-1) [79](#page-78-1)* convert\_legacy, [26](#page-25-0) crepuscule, *[86](#page-85-0)*

dbz\_to\_eta, [27,](#page-26-0) *[46](#page-45-0)* dim.ppi *(*summary.ppi*)*, [78](#page-77-1) dim.ppi(), *[79](#page-78-1)* dim.pvol *(*summary.pvol*)*, [79](#page-78-1) dim.pvol(), *[80](#page-79-0)* dim.scan *(*summary.scan*)*, [81](#page-80-2) dim.scan(), *[81](#page-80-2)* dim.vp *(*summary.vp*)*, [82](#page-81-2) dim.vp(), *[83](#page-82-0)* dim.vpts *(*summary.vpts*)*, [84](#page-83-1) dim.vpts(), *[85](#page-84-0)* download\_basemap, [28,](#page-27-0) *[50](#page-49-0)* download\_vpfiles, [29](#page-28-0) doy *(*doy\_noy*)*, [30](#page-29-0) doy\_noy, [30](#page-29-0) eta\_to\_dbz, [32](#page-31-1) example\_scan, [32,](#page-31-1) *[82](#page-81-2)* example\_vp, [33,](#page-32-1) *[84](#page-83-1)* example\_vpts, [34,](#page-33-2) *[85](#page-84-0)* filter\_vpts, [34](#page-33-2) filter\_vpts(), *[85](#page-84-0)* get\_elevation\_angles, [36](#page-35-1) get\_elevation\_angles(), *[40](#page-39-1)*, *[80](#page-79-0)* get\_map, *[28](#page-27-0)* get\_odim\_object\_type, [37](#page-36-1) get\_param, [37](#page-36-1) get\_param(), *[77](#page-76-2)*, *[82](#page-81-2)* get\_quantity, [38](#page-37-1) get\_quantity(), *[7](#page-6-0)*, *[83](#page-82-0)[–85](#page-84-0)* get\_scan, [40](#page-39-1) get\_scan(), *[80](#page-79-0)*, *[82](#page-81-2)* ggmap, *[49,](#page-48-1) [50](#page-49-0)* ggplot, *[54](#page-53-1)*, *[56](#page-55-0)*

image, *[61](#page-60-1)* integrate\_profile, [41,](#page-40-0) *[46](#page-45-0)*, *[58](#page-57-0)* integrate\_to\_ppi, *[12](#page-11-0)*, [44](#page-43-1) integrate\_to\_ppi(), *[78,](#page-77-1) [79](#page-78-1)* is.param *(*summary.param*)*, [77](#page-76-2)

## 92 **INDEX**

```
is.param()
, 77
is.ppi
(summary.ppi
)
, 78
is.ppi()
, 79
is.pvol
(summary.pvol
)
, 79
is.pvol()
, 80
is.pvolfile
, 48
is.scan
(summary.scan
)
, 81
is.scan()
, 81
is.vp
(summary.vp
)
, 82
is.vp()
, 83
is.vpfile
, 49
is.vpts
(summary.vpts
)
, 84
is.vpts()
, 85
map
, 49
map()
, 79
nexrad_to_odim
, 52
noy
(doy_noy
)
, 30
numeric_version
, 89
nyquist_velocity
, 53
plot
, 57
, 59
plot.ppi
, 54
plot.ppi()
, 79
plot.scan
, 55
plot.scan()
, 82
plot.vp
, 57
78485
58</mark>
plot.vpts
, 60
, 71
plot.vpts()
,
7
ppi
, 25
, 47
, 54
, 55
, 63
project_as_ppi
, 61
project_as_ppi()
, 78
, 79
pvol
, 68
rasterize
, 72
rcs
, 42
–44
, 64
rcs()
, 65
, 74
rcs<-
, 65
read_cajun
, 66
read_pvolfile
, 66
read_pvolfile()
, 80
read_vpfiles
, 68
read_vpfiles()
, 84
read_vpts
, 69
read_vpts()
, 85
regularize_vpts
, 70
```
res , *[25](#page-24-0)* , *[45](#page-44-0)* , *[72](#page-71-0)* scan , *[32](#page-31-1)* scan\_to\_raster , [71](#page-70-0) scan\_to\_spatial , *[72](#page-71-0)* , [73](#page-72-0) sd\_vvp\_threshold , [74](#page-73-1) sd\_vvp\_threshold() , *[7](#page-6-0)* , *[38](#page-37-1)* , *[64](#page-63-1)* , *[75](#page-74-1)* sd\_vvp\_threshold<- , [75](#page-74-1) select\_vpfiles , [76](#page-75-0) sp::SpatialGridDataFrame , *[78](#page-77-1)* summary.param, [77](#page-76-2) summary.param() , *[37,](#page-36-1) [38](#page-37-1)* , *[78](#page-77-1)* summary.ppi, [78](#page-77-1) summary.pvol,[79](#page-78-1) summary.scan, [81](#page-80-2) summary.scan() , *[40](#page-39-1)* , *[78](#page-77-1)* summary.vp, [82](#page-81-2) summary.vp() , *[39](#page-38-0)* , *[85](#page-84-0)* summary.vpts, [84](#page-83-1) sunrise , *[59](#page-58-0)* sunrise *(*sunrise\_sunset *)* , [86](#page-85-0) sunrise() , *[7](#page-6-0)* sunrise\_sunset , [86](#page-85-0) sunset *(*sunrise\_sunset *)* , [86](#page-85-0) sunset() , *[7](#page-6-0)* tz\_lookup\_coords , *[31](#page-30-0)*

regularize\_vpts() , *[85](#page-84-0)*

update\_docker , [87](#page-86-0)

viridis , *[50](#page-49-0)* vol2bird\_version , [88](#page-87-0) vp , *[20](#page-19-0) , [21](#page-20-0)* , *[33](#page-32-1)* , *[35](#page-34-0)* , *[57](#page-56-1)* , *[66](#page-65-1)* vpts , *[15](#page-14-1)* , *[34](#page-33-2) , [35](#page-34-0)* , *[69](#page-68-1) , [70](#page-69-1)*